# Generating Functions and Networks

Last updated: 2018/03/23, 12:08:15

Complex Networks | @networksvox CSYS/MATH 303, Spring, 2018

Prof. Peter Dodds | @peterdodds

Dept. of Mathematics & Statistics | Vermont Complex Systems Center Vermont Advanced Computing Core | University of Vermont

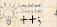

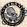

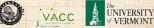

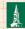

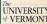

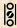

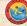

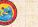

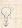

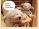

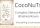

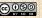

Licensed under the Creative Commons Attribution-NonCommercial-ShareAlike 3.0 License.

### COCONUTS

Generating

Component sizes

Useful results

A few examples

Average Component Size

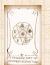

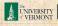

# These slides are brought to you by:

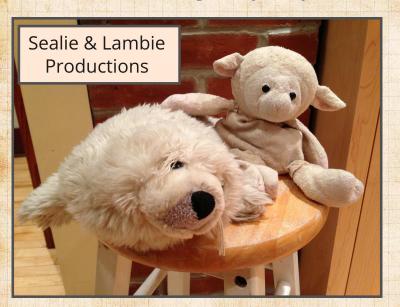

### COCONUTS

### Generating

Basic Properties Giant Component

Component sizes Useful results

Size of the Giant Component A few examples Average Component Size

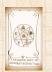

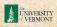

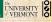

# These slides are also brought to you by:

# Special Guest Executive Producer

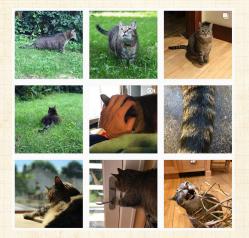

☑ On Instagram at pratchett\_the\_cat

COCONUTS

Generating Functions

Definitions

Basic Properties

Giant Component
Condition

Component sizes
Useful results
Size of the Giant
Component

A few examples
Average Component Size

References

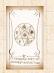

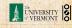

9 a @ 3 of 60

### **Generating Functions**

Definitions
Basic Properties
Giant Component Condition
Component sizes
Useful results
Size of the Giant Component
A few examples
Average Component Size

### References

### Generating Functions

Definitions
Basic Properties

Giant Component Condition Component sizes

Useful results

Size of the Gia

A few examples

Average Component Size

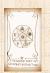

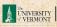

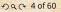

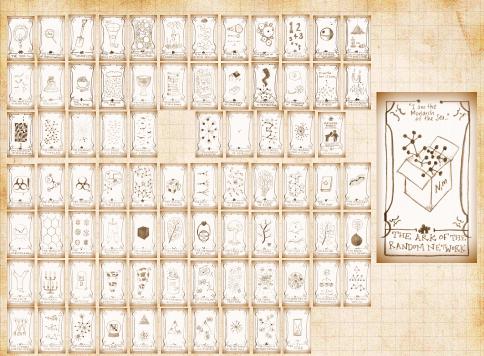

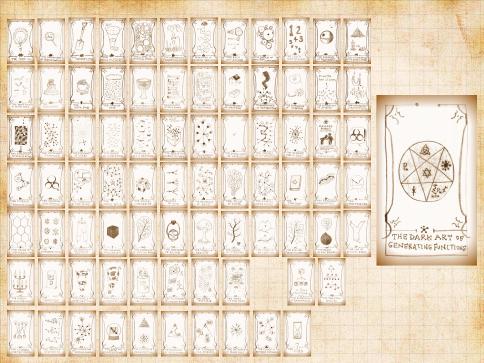

### Outline

### COCONUTS

### **Generating Functions Definitions**

# Generating

### Definitions

**Basic Properties** Giant Component Component sizes

Useful results

Component

A few examples Average Component Size

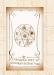

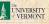

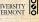

# Generatingfunctionology [1]

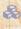

A Idea: Given a sequence  $a_0, a_1, a_2, \dots$ , associate each element with a distinct function or other mathematical object.

COCONUTS

Generating

### Definitions

**Basic Properties** 

Component sizes Useful results

Component

A few examples Average Component Size

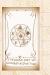

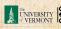

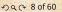

# Generatingfunctionology [1]

Idea: Given a sequence  $a_0, a_1, a_2, ...$ , associate each element with a distinct function or other mathematical object.

Well-chosen functions allow us to manipulate sequences and retrieve sequence elements.

### COcoNuTS

Generating Functions

### Definitions

Giant Componer Condition

Useful results

Component

A few examples

Average Component Size

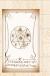

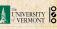

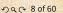

- $\mathbb{R}$  Idea: Given a sequence  $a_0, a_1, a_2, \dots$ , associate each element with a distinct function or other mathematical object.

Well-chosen functions allow us to manipulate sequences and retrieve sequence elements.

### Definition:

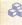

 $\mathbb{A}$  The generating function (g.f.) for a sequence  $\{a_n\}$ is

$$F(x) = \sum_{n=0}^{\infty} a_n x^n.$$

# Generating

### Definitions

Useful results

A few examples

Average Component Size

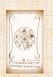

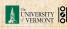

- Idea: Given a sequence  $a_0, a_1, a_2, ...,$  associate each element with a distinct function or other mathematical object.
- Well-chosen functions allow us to manipulate sequences and retrieve sequence elements.

### Definition:

The generating function (g.f.) for a sequence  $\{a_n\}$  is

$$F(x) = \sum_{n=0}^{\infty} a_n x^n.$$

Roughly: transforms a vector in  $R^{\infty}$  into a function defined on  $R^1$ .

Related to Fourier, Laplace, Mellin, ..

### Generating Functions Definitions

Definitions Rasic Propert

Condition

Useful results

ize of the Gian Component

A few examples
Average Component Size

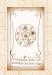

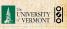

# Generatingfunctionology [1]

- Idea: Given a sequence  $a_0, a_1, a_2, ...$ , associate each element with a distinct function or other mathematical object.
- Well-chosen functions allow us to manipulate sequences and retrieve sequence elements.

### Definition:

The generating function (g.f.) for a sequence  $\{a_n\}$  is

$$F(x) = \sum_{n=0}^{\infty} a_n x^n.$$

- Roughly: transforms a vector in  $R^{\infty}$  into a function defined on  $R^1$ .
- 🙈 Related to Fourier, Laplace, Mellin, ...

### Generating Functions Definitions

Giant Compone Condition

Component siz

Size of the Gian

A few examples
Average Component Size

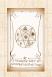

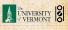

# Rolling dice and flipping coins:

$$p_k^{(\bigodot)} = \mathbf{Pr}(\mathsf{throwing}\;\mathsf{a}\;k) = 1/6\;\mathsf{where}\;k = 1, 2, \dots, 6.$$

$$F^{(\bigodot)}(x) = \sum_{k=1}^6 p_k^{(\bigodot)} x^k = \frac{1}{6} (x + x^2 + x^3 + x^4 + x^5 + x^6).$$

$$p_0^{(\text{coin})} = \mathbf{Pr}(\text{head}) = 1/2, p_1^{(\text{coin})} = \mathbf{Pr}(\text{tail}) = 1/2$$

$$F^{(\text{coin})}(x) = p_0^{(\text{coin})} x^0 + p_1^{(\text{coin})} x^1 = \frac{1}{2} (1+x)$$

### Generating Definitions

**Basic Properties** Giant Component Component sizes

Useful results Component

A few examples Average Component Size

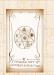

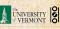

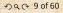

# Simple examples:

# Rolling dice and flipping coins:

$$p_k^{(\bigodot)} = \mathbf{Pr}(\mathsf{throwing}\;\mathsf{a}\;k) = 1/6\;\mathsf{where}\;k = 1, 2, \dots, 6.$$

$$F^{(\bigodot)}(x) = \sum_{k=1}^6 p_k^{(\bigodot)} x^k = \frac{1}{6} (x + x^2 + x^3 + x^4 + x^5 + x^6).$$

$$p_0^{(\text{coin})} = \Pr(\text{head}) = 1/2, p_1^{(\text{coin})} = \Pr(\text{tail}) = 1/2.$$

$$F^{\text{(coin)}}(x) = p_0^{\text{(coin)}} x^0 + p_1^{\text{(coin)}} x^1 = \frac{1}{2} (1+x).$$

### Generating Definitions

**Basic Properties** 

Giant Component Component sizes

Useful results

Component A few examples Average Component Size

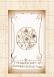

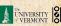

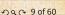

# Simple examples:

## Rolling dice and flipping coins:

$$p_k^{(\bigodot)} = \mathbf{Pr}(\mathsf{throwing}\;\mathsf{a}\;k) = 1/6\;\mathsf{where}\;k = 1, 2, \dots, 6.$$

$$F^{(\bigcirc)}(x) = \sum_{k=1}^{6} p_k^{(\bigcirc)} x^k = \frac{1}{6} (x + x^2 + x^3 + x^4 + x^5 + x^6).$$

$$p_0^{(\text{coin})} = \Pr(\text{head}) = 1/2, p_1^{(\text{coin})} = \Pr(\text{tail}) = 1/2.$$

$$F^{\text{(coin)}}(x) = p_0^{\text{(coin)}} x^0 + p_1^{\text{(coin)}} x^1 = \frac{1}{2} (1+x).$$

A generating function for a probability distribution is called a Probability Generating Function (p.g.f.).

We'll come back to these simple examples as we derive various delicious properties of generating functions.

# Generating Functions Definitions Basic Properties

Giant Component
Condition
Component sizes
Useful results

Component
A few examples
Average Component Size

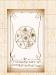

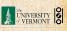

# Simple examples:

### Rolling dice and flipping coins:

$$p_k^{(\bigodot)} = \mathbf{Pr}(\mathsf{throwing}\;\mathsf{a}\;k) = 1/6\;\mathsf{where}\;k = 1, 2, \dots, 6.$$

$$F^{(\bigcirc)}(x) = \sum_{k=1}^{6} p_k^{(\bigcirc)} x^k = \frac{1}{6} (x + x^2 + x^3 + x^4 + x^5 + x^6).$$

$$p_0^{\text{(coin)}} = \Pr(\text{head}) = 1/2, p_1^{\text{(coin)}} = \Pr(\text{tail}) = 1/2.$$

$$F^{(\mathrm{coin})}(x) = p_0^{(\mathrm{coin})} x^0 + p_1^{(\mathrm{coin})} x^1 = \frac{1}{2} (1+x).$$

- A generating function for a probability distribution is called a Probability Generating Function (p.g.f.).
- We'll come back to these simple examples as we derive various delicious properties of generating functions.

# Generating Functions Definitions Basic Properties

Component sizes
Useful results
Size of the Giant
Component

A few examples
Average Component Size

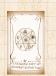

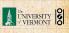

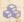

Take a degree distribution with exponential decay:

$$P_k = c e^{-\lambda k}$$

where geometric sumfully, we have  $c=1-e^{-\lambda}$ 

# Generating

### Definitions

**Basic Properties** Giant Component

Component sizes Useful results Size of the Giant

Component A few examples Average Component Size

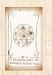

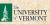

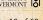

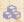

Take a degree distribution with exponential decay:

$$P_k = c e^{-\lambda k}$$

where geometric sumfully, we have  $c=1-e^{-\lambda}$ The generating function for this distribution is

$$F(x) = \sum_{k=0}^{\infty} P_k x^k$$

### Generating Definitions

Component sizes

Useful results Component

A few examples Average Component Size

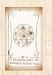

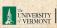

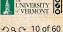

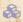

Take a degree distribution with exponential decay:

$$P_k = ce^{-\lambda k}$$

where geometric sumfully, we have  $c=1-e^{-\lambda}$ The generating function for this distribution is

$$F(x) = \sum_{k=0}^{\infty} P_k x^k = \sum_{k=0}^{\infty} c e^{-\lambda k} x^k$$

### Generating Definitions

Component sizes

Useful results

Component A few examples

Average Component Size

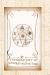

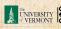

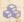

Take a degree distribution with exponential decay:

$$P_k = ce^{-\lambda k}$$

where geometric sumfully, we have  $c=1-e^{-\lambda}$ The generating function for this distribution is

$$F(x) = \sum_{k=0}^{\infty} P_k x^k = \sum_{k=0}^{\infty} c e^{-\lambda k} x^k = \frac{c}{1 - x e^{-\lambda}}.$$

### Generating Definitions

Component sizes

Useful results

Component

A few examples Average Component Size

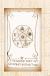

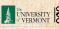

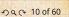

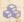

Take a degree distribution with exponential decay:

$$P_k = ce^{-\lambda k}$$

where geometric sumfully, we have  $c=1-e^{-\lambda}$ The generating function for this distribution is

$$F(x) = \sum_{k=0}^{\infty} P_k x^k = \sum_{k=0}^{\infty} ce^{-\lambda k} x^k = \frac{c}{1 - xe^{-\lambda}}.$$

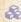

Notice that  $F(1) = c/(1-e^{-\lambda}) = 1$ .

### Generating Definitions

Component sizes

Useful results

A few examples Average Component Size

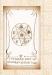

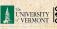

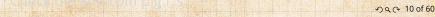

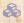

Take a degree distribution with exponential decay:

$$P_k = ce^{-\lambda k}$$

where geometric sumfully, we have  $c=1-e^{-\lambda}$ The generating function for this distribution is

$$F(x) = \sum_{k=0}^{\infty} P_k x^k = \sum_{k=0}^{\infty} ce^{-\lambda k} x^k = \frac{c}{1 - xe^{-\lambda}}.$$

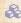

Notice that  $F(1) = c/(1-e^{-\lambda}) = 1$ .

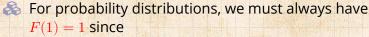

$$F(1) = \sum_{k=0}^{\infty} P_k 1^k$$

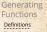

Component sizes

Useful results

A few examples

Average Component Size

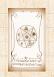

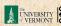

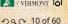

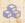

Take a degree distribution with exponential decay:

$$P_k = c e^{-\lambda k}$$

where geometric sumfully, we have  $c=1-e^{-\lambda}$ The generating function for this distribution is

$$F(x) = \sum_{k=0}^{\infty} P_k x^k = \sum_{k=0}^{\infty} c e^{-\lambda k} x^k = \frac{c}{1 - x e^{-\lambda}}.$$

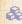

Solution Notice that  $F(1) = c/(1 - e^{-\lambda}) = 1$ .

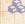

For probability distributions, we must always have F(1) = 1 since

$$F(1) = \sum_{k=0}^{\infty} P_k 1^k = \sum_{k=0}^{\infty} P_k$$

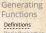

Giant Component Component sizes

Useful results

A few examples Average Component Size

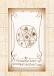

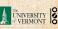

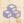

Take a degree distribution with exponential decay:

$$P_k = ce^{-\lambda k}$$

where geometric sumfully, we have  $c=1-e^{-\lambda}$ The generating function for this distribution is

$$F(x) = \sum_{k=0}^{\infty} P_k x^k = \sum_{k=0}^{\infty} c e^{-\lambda k} x^k = \frac{c}{1 - x e^{-\lambda}}.$$

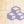

Notice that  $F(1) = c/(1-e^{-\lambda}) = 1$ .

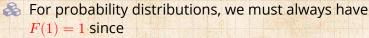

$$F(1) = \sum_{k=0}^{\infty} P_k 1^k = \sum_{k=0}^{\infty} P_k = 1.$$

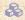

Check die and coin p.g.f.'s.

# Generating Definitions

Component sizes Useful results

A few examples Average Component Size

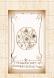

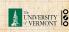

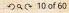

### Outline

# **Generating Functions**

### **Basic Properties**

### COCONUTS

Generating

### **Basic Properties**

Component sizes

Useful results

Component

A few examples Average Component Size

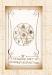

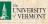

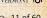

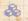

Average degree:

$$\langle k \rangle = \sum_{k=0}^{\infty} k P_k$$

COcoNuTS

Generating

**Basic Properties** 

Giant Component

Component sizes

Useful results Size of the Giant

Component

A few examples Average Component Size

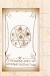

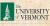

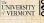

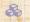

Average degree:

$$\langle k \rangle = \sum_{k=0}^{\infty} k P_k = \left. \sum_{k=0}^{\infty} k P_k x^{k-1} \right|_{x=0}$$

COCONUTS

Generating

**Basic Properties** 

Giant Component

Component sizes

Useful results Size of the Giant

Component A few examples Average Component Size

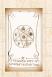

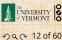

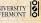

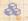

Average degree:

$$\begin{split} \langle k \rangle &= \sum_{k=0}^{\infty} k P_k = \sum_{k=0}^{\infty} k P_k x^{k-1} \bigg|_{x=1} \\ &= \left. \frac{\mathrm{d}}{\mathrm{d}x} F(x) \right|_{x=1} \end{split}$$

COcoNuTS

Generating

**Basic Properties** 

Giant Component

Component sizes

Useful results Size of the Giant

Component

A few examples Average Component Size

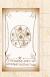

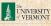

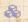

Average degree:

$$\langle k \rangle = \sum_{k=0}^{\infty} k P_k = \sum_{k=0}^{\infty} k P_k x^{k-1} \Big|_{x=1}$$

$$= \frac{\mathsf{d}}{\mathsf{d}x} F(x) \Big|_{x=1} = F'(1)$$

COCONUTS

Generating

**Basic Properties** 

Giant Component

Component sizes

Useful results

Component

A few examples Average Component Size

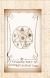

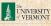

Average degree:

$$\begin{split} \langle k \rangle &= \sum_{k=0}^{\infty} k P_k = \sum_{k=0}^{\infty} k P_k x^{k-1} \bigg|_{x=1} \\ &= \left. \frac{\mathrm{d}}{\mathrm{d}x} F(x) \right|_{x=1} = F'(1) \end{split}$$

In general, many calculations become simple, if a little abstract.

Generating

**Basic Properties** 

Component sizes

Useful results

Component A few examples

Average Component Size

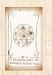

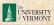

Average degree:

$$\begin{split} \langle k \rangle &= \sum_{k=0}^{\infty} k P_k = \sum_{k=0}^{\infty} k P_k x^{k-1} \Bigg|_{x=1} \\ &= \frac{\mathsf{d}}{\mathsf{d} x} F(x) \Bigg|_{x=1} = F'(1) \end{split}$$

- In general, many calculations become simple, if a little abstract.
- For our exponential example:

$$F'(x) = \frac{(1 - e^{-\lambda})e^{-\lambda}}{(1 - xe^{-\lambda})^2}.$$

Generating Functions

Basic Properties

Condition

Component sizes

Size of the Giant

A few examples
Average Component Size

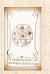

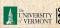

3

Average degree:

$$\begin{split} \langle k \rangle &= \sum_{k=0}^{\infty} k P_k = \sum_{k=0}^{\infty} k P_k x^{k-1} \Bigg|_{x=1} \\ &= \frac{\mathrm{d}}{\mathrm{d}x} F(x) \Bigg|_{x=1} = F'(1) \end{split}$$

- In general, many calculations become simple, if a little abstract.
- For our exponential example:

$$F'(x) = \frac{(1 - e^{-\lambda})e^{-\lambda}}{(1 - xe^{-\lambda})^2}.$$

So: 
$$\langle k \rangle = F'(1) = \frac{e^{-\lambda}}{(1 - e^{-\lambda})}$$
.

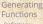

### **Basic Properties**

### Component sizes

Useful results

A few examples Average Component Size

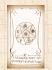

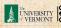

3

📤 Average degree:

$$\begin{split} \langle k \rangle &= \sum_{k=0}^{\infty} k P_k = \sum_{k=0}^{\infty} k P_k x^{k-1} \Bigg|_{x=1} \\ &= \frac{\mathrm{d}}{\mathrm{d}x} F(x) \Bigg|_{x=1} = F'(1) \end{split}$$

- In general, many calculations become simple, if a little abstract.
- 🙈 For our exponential example:

$$F'(x) = \frac{(1 - e^{-\lambda})e^{-\lambda}}{(1 - xe^{-\lambda})^2}.$$

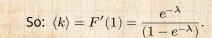

Check for die and coin p.g.f.'s.

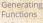

Definitions

Basic Properties

Giant Compo Condition

Component sizes

Useful results

Component

A few examples

Average Component Size

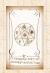

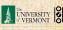

# Useful pieces for probability distributions:

Normalization

F(1) = 1

First moment

 $\langle k \rangle = F'(1$ 

Higher moments.

 $\left(x\frac{\mathrm{d}}{\mathrm{d}x}\right)^n P(x)$ 

kth element of sequence (general):

$$P_k = \frac{1}{k!} \frac{\mathsf{d}^k}{\mathsf{d}x^k} P(x)$$

### COcoNuTS

Generating Functions

Definitions

Basic Properties

Giant Component

Condition Component sizes

Useful results Size of the Giant

Component
A few examples
Average Component Size

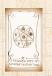

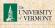

### COCONUTS

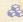

### Normalization:

$$F(1) = 1$$

$$\langle k \rangle = F'(1)$$

$$\left(x\frac{\mathsf{d}}{\mathsf{d}x}\right)^n F(x)$$

$$P_k = \frac{1}{k!} \frac{\mathsf{d}^k}{\mathsf{d}x^k} F(x)$$

# Generating

### **Basic Properties** Giant Component

Component sizes

Useful results Size of the Giant

Component A few examples

Average Component Size

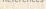

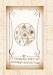

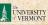

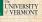

### Useful pieces for probability distributions:

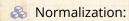

$$F(1) = 1$$

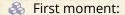

$$\langle k \rangle = F'(1)$$

$$\left(x\frac{\mathsf{d}}{\mathsf{d}x}\right)^{n} + F(x)$$

$$\left| \frac{1}{k!} \frac{\mathsf{d}^k}{\mathsf{d}x^k} F(x) \right|$$

# Generating

### **Basic Properties**

Component sizes Useful results

Size of the Giant Component

A few examples Average Component Size

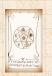

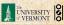

## Useful pieces for probability distributions:

Normalization:

$$F(1) = 1$$

First moment:

$$\langle k \rangle = F'(1)$$

A Higher moments:

$$\langle k^n \rangle = \left( x \frac{\mathsf{d}}{\mathsf{d} x} \right)^n F(x) \bigg|_{x=0}^n$$

$$\frac{1}{k!}\frac{\operatorname{d}^k}{\operatorname{d} x^k}F(x)$$

# Generating

**Basic Properties** 

Component sizes

Useful results

Component

A few examples Average Component Size

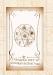

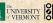

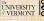

## Useful pieces for probability distributions:

Normalization:

$$F(1) = 1$$

First moment:

$$\langle k \rangle = F'(1)$$

A Higher moments:

$$\langle k^n \rangle = \left. \left( x \frac{\mathsf{d}}{\mathsf{d} x} \right)^n F(x) \right|_{x=1}$$

& kth element of sequence (general):

$$P_k = \frac{1}{k!} \frac{\mathrm{d}^k}{\mathrm{d}x^k} F(x) \Bigg|_{x=0}$$

# Generating

#### **Basic Properties**

Component sizes Useful results

Component A few examples

Average Component Size

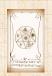

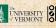

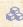

The generating function for the sum of two random variables

$$W = U + V$$

is

$$F_W(x) = F_U(x)F_V(x).$$

# Generating

**Basic Properties** 

Component sizes

Useful results

Component

A few examples Average Component Size

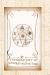

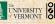

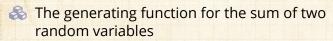

$$W = U + V$$

is

$$F_W(x) = F_U(x)F_V(x).$$

Convolve yourself with Convolutions: Insert question from assignment 5 ☑.

#### Generating Functions

#### Basic Properties

Condition

Component sizes

Useful results

Size of the Gia Component

A few examples
Average Component Size

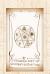

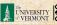

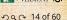

The generating function for the sum of two random variables

$$W = U + V$$

is

$$F_W(x) = F_U(x)F_V(x).$$

- Convolve yourself with Convolutions: Insert question from assignment 5 .
- Try with die and coin p.g.f.'s.
  - 1. Add two coins (tail=0, head=1).
  - 2. Add two dice
  - 3. Add a coin flip to one die roll

#### Generating Functions

Definitions
Basic Properties

#### Giant Comp

Condition

Component sizes

Useful results

Component

A few examples

Average Component Size

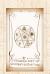

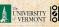

The generating function for the sum of two random variables

$$W = U + V$$

is

$$F_W(x) = F_U(x)F_V(x).$$

- Convolve yourself with Convolutions: Insert question from assignment 5 .
- Try with die and coin p.g.f.'s.
  - 1. Add two coins (tail=0, head=1).
  - 2. Add two dice.
  - 3. Add a coin flip to one die roll

#### Generating Functions

Basic Properties

#### Giant Comr

Condition

omnonent

Useful results

Size of the Gia Component

A few examples

Average Component Size

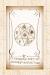

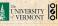

The generating function for the sum of two random variables

$$W = U + V$$

is

$$F_W(x) = F_U(x)F_V(x).$$

- Convolve yourself with Convolutions: Insert question from assignment 5 .
- Try with die and coin p.g.f.'s.
  - 1. Add two coins (tail=0, head=1).
  - 2. Add two dice.

Add a coin flip to one die roll

#### Generating Functions

Basic Properties

#### Giant Comp

Condition

ompopont

Useful results

Size of the Gia Component

A few examples

Average Component Size

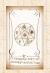

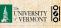

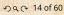

The generating function for the sum of two random variables

$$W = U + V$$

is

$$F_W(x) = F_U(x)F_V(x).$$

- Convolve yourself with Convolutions: Insert question from assignment 5 .
- Try with die and coin p.g.f.'s.
  - 1. Add two coins (tail=0, head=1).
  - 2. Add two dice.
  - 3. Add a coin flip to one die roll.

#### Generating Functions

Basic Properties

#### Giant Compo

Condition

Useful results

Size of the Gia

A few examples

Average Component Size

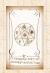

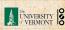

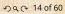

## Outline

## **Generating Functions**

Basic Propertie

Giant Component Condition

Component sizes
Useful results
Size of the Giant-Component
A few examples
Average Component Size

Reference

#### COcoNuTS \*

Generating Functions

Definitions

Basic Properties

Giant Component

Condition

Condition Component sizes

Useful results
Size of the Gia
Component

A few examples

Average Component Size

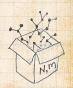

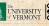

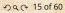

#### COCONUTS

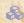

## Recall our condition for a giant component:

$$\langle k \rangle_R = \frac{\langle k^2 \rangle - \langle k \rangle}{\langle k \rangle} > 1.$$

Generating

Giant Component Condition

Component sizes Useful results

Component A few examples Average Component Size

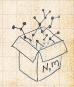

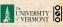

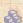

Recall our condition for a giant component:

$$\langle k \rangle_R = \frac{\langle k^2 \rangle - \langle k \rangle}{\langle k \rangle} > 1.$$

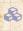

Let's re-express our condition in terms of generating functions.

#### COCONUTS

Generating

Giant Component Condition

Component sizes

Useful results Component

A few examples Average Component Size

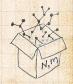

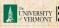

COCONUTS

Recall our condition for a giant component:

$$\langle k \rangle_R = \frac{\langle k^2 \rangle - \langle k \rangle}{\langle k \rangle} > 1.$$

- Let's re-express our condition in terms of generating functions.
- $\mathbb{R}$  We first need the g.f. for  $\mathbb{R}_k$ .

Generating

Giant Component

Condition Component sizes Useful results

A few examples Average Component Size

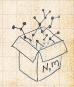

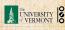

Recall our condition for a giant component:

$$\langle k \rangle_R = \frac{\langle k^2 \rangle - \langle k \rangle}{\langle k \rangle} > 1.$$

- Let's re-express our condition in terms of generating functions.
- We'll now use this notation:

COcoNuTS -

Generating Functions

Definitions

Basic Properties

Giant Component

Component sizes

Useful results
Size of the Giant
Component

A few examples

Average Component Size

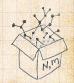

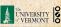

Recall our condition for a giant component:

$$\langle k \rangle_R = \frac{\langle k^2 \rangle - \langle k \rangle}{\langle k \rangle} > 1.$$

- Let's re-express our condition in terms of generating functions.
- $\mathbb{R}$  We first need the g.f. for  $\mathbb{R}_k$ .
- We'll now use this notation:  $F_{\mathcal{P}}(x)$  is the g.f. for  $P_{\mathcal{P}}$ .

COCONUTS

Generating

Giant Component Condition

Useful results

A few examples

Average Component Size

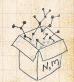

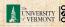

Recall our condition for a giant component:

$$\langle k \rangle_R = \frac{\langle k^2 \rangle - \langle k \rangle}{\langle k \rangle} > 1.$$

- Let's re-express our condition in terms of generating functions.
- $\mathbb{R}$  We first need the g.f. for  $\mathbb{R}_k$ .
- We'll now use this notation:

 $F_{\mathcal{P}}(x)$  is the g.f. for  $P_{\mathcal{P}}$ .  $F_R(x)$  is the g.f. for  $R_k$ .

COCONUTS

Generating

Giant Component Condition

Useful results

A few examples Average Component Size

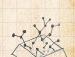

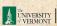

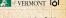

Recall our condition for a giant component:

$$\langle k \rangle_R = \frac{\langle k^2 \rangle - \langle k \rangle}{\langle k \rangle} > 1.$$

- Let's re-express our condition in terms of generating functions.
- $\mathbb{R}$  We first need the g.f. for  $\mathbb{R}_{h}$ .
- We'll now use this notation:

$$\frac{F_P(x)}{F_R(x)}$$
 is the g.f. for  $\frac{P_k}{R_k}$ .

Giant component condition in terms of g.f. is:

$$\langle k \rangle_R = F_R'(1) > 1.$$

COCONUTS

Generating

Giant Component Condition

Useful results

A few examples Average Component Size

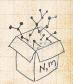

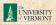

COcoNuTS

Recall our condition for a giant component:

$$\langle k \rangle_R = \frac{\langle k^2 \rangle - \langle k \rangle}{\langle k \rangle} > 1.$$

- Let's re-express our condition in terms of generating functions.
- & We first need the g.f. for  $R_k$ .
- We'll now use this notation:

$$\frac{F_P(x)}{F_R(x)}$$
 is the g.f. for  $\frac{P_k}{R_k}$ .

Giant component condition in terms of g.f. is:

$$\langle k \rangle_R = F_R'(1) > 1.$$

 $\red {\$}$  Now find how  $F_R$  is related to  $F_P$  ...

Generating Functions

Basic Properties
Giant Component
Condition

Useful results . Size of the Giant

A few examples

Average Component Size

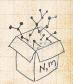

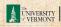

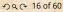

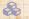

We have

$$F_R(x) = \sum_{k=0}^{\infty} \frac{R_k}{R_k} x^k$$

#### COcoNuTS

Generating

Basic Properties Giant Component

Condition Component sizes

Useful results Size of the Giant Component

A few examples Average Component Size

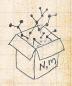

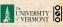

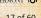

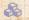

We have

$$F_R(x) = \sum_{k=0}^{\infty} \frac{R_k}{k} x^k = \sum_{k=0}^{\infty} \frac{(k+1)P_{k+1}}{\langle k \rangle} x^k.$$

COCONUTS

Generating

Basic Properties Giant Component Condition

Useful results Size of the Giant Component

A few examples Average Component Size

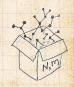

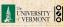

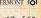

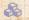

We have

$$F_R(x) = \sum_{k=0}^{\infty} \frac{R_k}{k} x^k = \sum_{k=0}^{\infty} \frac{(k+1)P_{k+1}}{\langle k \rangle} x^k.$$

Shift index to j = k + 1 and pull out  $\frac{1}{\langle k \rangle}$ :

#### COCONUTS

Generating

Giant Component Condition

Component sizes

Useful results Size of the Giant

Component A few examples

Average Component Size

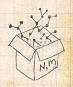

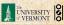

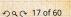

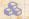

We have

$$F_R(x) = \sum_{k=0}^{\infty} \frac{R_k}{k} x^k = \sum_{k=0}^{\infty} \frac{(k+1)P_{k+1}}{\langle k \rangle} x^k.$$

Shift index to j = k + 1 and pull out  $\frac{1}{\langle k \rangle}$ :

$$F_R(x) = \frac{1}{\langle k \rangle} \sum_{j=1}^{\infty} j P_j x^{j-1}$$

COCONUTS

Generating

Giant Component Condition

Component sizes Useful results

Component

A few examples Average Component Size

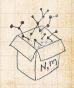

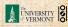

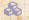

We have

$$F_R(x) = \sum_{k=0}^{\infty} R_k x^k = \sum_{k=0}^{\infty} \frac{(k+1)P_{k+1}}{\langle k \rangle} x^k.$$

Shift index to j = k + 1 and pull out  $\frac{1}{\langle k \rangle}$ :

$$F_R(x) = \frac{1}{\langle k \rangle} \sum_{j=1}^{\infty} j P_j x^{j-1} = \frac{1}{\langle k \rangle} \sum_{j=1}^{\infty} P_j \frac{\mathrm{d}}{\mathrm{d}x} x^j$$

COCONUTS

Generating

Giant Component Condition Component sizes

Useful results Component

A few examples Average Component Size

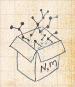

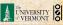

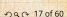

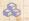

We have

$$F_R(x) = \sum_{k=0}^{\infty} \frac{R_k}{k} x^k = \sum_{k=0}^{\infty} \frac{(k+1)P_{k+1}}{\langle k \rangle} x^k.$$

Shift index to j = k + 1 and pull out  $\frac{1}{\langle k \rangle}$ :

$$F_R(x) = \frac{1}{\langle k \rangle} \sum_{j=1}^{\infty} j P_j x^{j-1} = \frac{1}{\langle k \rangle} \sum_{j=1}^{\infty} P_j \frac{\mathsf{d}}{\mathsf{d} x} x^j$$

$$= \frac{1}{\langle k \rangle} \frac{\mathsf{d}}{\mathsf{d}x} \sum_{j=1}^{\infty} P_j x^j$$

COCONUTS

Generating

Giant Component Condition Component sizes

Useful results

A few examples Average Component Size

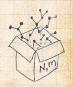

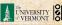

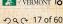

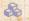

We have

$$F_R(x) = \sum_{k=0}^{\infty} \frac{R_k}{k} x^k = \sum_{k=0}^{\infty} \frac{(k+1)P_{k+1}}{\langle k \rangle} x^k.$$

Shift index to j = k + 1 and pull out  $\frac{1}{\langle k \rangle}$ :

$$F_R(x) = \frac{1}{\langle k \rangle} \sum_{j=1}^{\infty} j P_j x^{j-1} = \frac{1}{\langle k \rangle} \sum_{j=1}^{\infty} P_j \frac{\mathsf{d}}{\mathsf{d} x} x^j$$

$$= \frac{1}{\langle k \rangle} \frac{\mathrm{d}}{\mathrm{d}x} \sum_{j=1}^{\infty} P_j x^j = \frac{1}{\langle k \rangle} \frac{\mathrm{d}}{\mathrm{d}x} \left( F_P(x) - P_0 \right)$$

COCONUTS

Generating

Giant Component Condition

Component sizes Useful results

A few examples Average Component Size

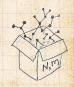

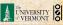

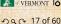

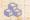

We have

$$F_R(x) = \sum_{k=0}^{\infty} \frac{R_k}{R_k} x^k = \sum_{k=0}^{\infty} \frac{(k+1)P_{k+1}}{\langle k \rangle} x^k.$$

Shift index to j = k + 1 and pull out  $\frac{1}{\langle k \rangle}$ :

$$F_R(x) = \frac{1}{\langle k \rangle} \sum_{j=1}^{\infty} j P_j x^{j-1} = \frac{1}{\langle k \rangle} \sum_{j=1}^{\infty} P_j \frac{\mathrm{d}}{\mathrm{d} x} x^j$$

$$= \frac{1}{\langle k \rangle} \frac{\mathrm{d}}{\mathrm{d}x} \sum_{j=1}^{\infty} P_j x^j = \frac{1}{\langle k \rangle} \frac{\mathrm{d}}{\mathrm{d}x} \left( F_P(x) - \frac{P_0}{P_0} \right) = \frac{1}{\langle k \rangle} F_P'(x).$$

# Generating

Giant Component Condition Component sizes

Useful results

A few examples Average Component Size

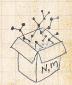

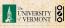

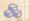

We have

$$F_R(x) = \sum_{k=0}^{\infty} \frac{R_k}{k} x^k = \sum_{k=0}^{\infty} \frac{(k+1)P_{k+1}}{\langle k \rangle} x^k.$$

Shift index to j = k + 1 and pull out  $\frac{1}{\langle k \rangle}$ :

$$F_{R}(x) = \frac{1}{\langle k \rangle} \sum_{j=1}^{\infty} j P_{j} x^{j-1} = \frac{1}{\langle k \rangle} \sum_{j=1}^{\infty} P_{j} \frac{\mathrm{d}}{\mathrm{d}x} x^{j}$$

$$=\frac{1}{\langle k\rangle}\frac{\mathrm{d}}{\mathrm{d}x}\sum_{j=1}^{\infty}P_{j}x^{j}=\frac{1}{\langle k\rangle}\frac{\mathrm{d}}{\mathrm{d}x}\left(F_{P}(x)-P_{0}\right)=\frac{1}{\langle k\rangle}F_{P}'(x).$$

Finally, since  $\langle k \rangle = F_P'(1)$ ,

$$F_R(x) = \frac{F_P'(x)}{F_P'(1)}$$

# Generating

Giant Component Condition

Component sizes Useful results

Size of the Giant A few examples

Average Component Size

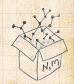

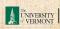

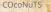

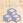

## Recall giant component condition is $\langle k \rangle_R = F_R'(1) > 1.$

## Generating

Basic Properties Giant Component Condition

Component sizes

Useful results Size of the Giant Component

A few examples Average Component Size

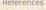

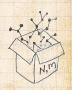

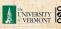

- Recall giant component condition is  $\langle k \rangle_R = F_R'(1) > 1$ .
- Since we have  $F_R(x) = F_P'(x)/F_P'(1)$ ,

Setting | | | Lour sandition becomes

#### COCONUTS

Generating Functions

Definitions

Giant Component Condition

Useful results Size of the Giant

Component

A few examples

Average Component Size

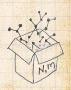

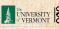

- Recall giant component condition is  $\langle k \rangle_R = F_R'(1) > 1$ .
- 3 Since we have  $F_R(x) = F_P'(x)/F_P'(1)$ ,

$$F'_R(x) = \frac{F''_P(x)}{F'_P(1)}$$

Setting r = 1, our condition becomes

#### COCONUTS

Generating Functions

Definitions

Giant Component Condition

Component sizes
Useful results

Component A few examples

Average Component Size

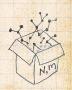

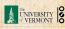

- Recall giant component condition is  $\langle k \rangle_R = F_R'(1) > 1$ .
- $\Leftrightarrow$  Since we have  $F_R(x) = F_P'(x)/F_P'(1)$ ,

$$F'_R(x) = \frac{F''_P(x)}{F'_P(1)}$$

Setting x = 1, our condition becomes

$$\frac{F_P''(1)}{F_P'(1)} > 1$$

#### COcoNuTS -

Generating Functions

Definitions Basic Properties

Giant Component Condition Component sizes

Useful results
Size of the Giant
Component

A few examples

Average Component Size

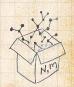

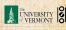

## Outline

#### COCONUTS

## **Generating Functions**

### Component sizes

## Generating

**Basic Properties** Giant Component

#### Component sizes Useful results

Size of the Giant Component

A few examples

Average Component Size

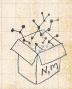

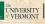

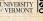

Generating

Basic Properties

Giant Component

Component sizes Useful results

Size of the Giant Component

A few examples Average Component Size

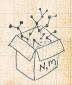

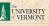

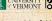

To figure out the size of the largest component  $(S_1)$ , we need more resolution on component sizes.

#### Definitions:

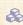

 $\Re \pi_n$  = probability that a random node belongs to a finite component of size  $n < \infty$ .

Generating

Component sizes Useful results

Component A few examples

Average Component Size

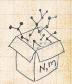

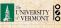

To figure out the size of the largest component  $(S_1)$ , we need more resolution on component sizes.

#### **Definitions:**

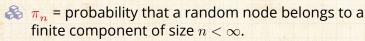

 $\rho_n$  = probability that a random end of a random link leads to a finite subcomponent of size  $n < \infty$ .

Generating Functions

Definitions

Basic Propertie Giant Compone Condition

Component sizes
Useful results
Size of the Giant

A few examples
Average Component Size

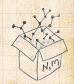

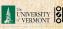

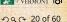

Generating

## Size distributions

To figure out the size of the largest component  $(S_1)$ , we need more resolution on component sizes.

#### **Definitions:**

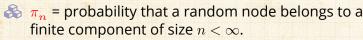

 $\rho_n$  = probability that a random end of a random link leads to a finite subcomponent of size  $n < \infty$ .

# Definitions Basic Properties Giant Component Condition Component sizes Useful results Size of the Giant Component A few examples

Average Component Size

References

## Local-global connection:

$$P_k, R_k \Leftrightarrow \pi_n, \rho_n$$
 neighbors  $\Leftrightarrow$  components

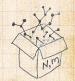

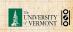

# Connecting probabilities:

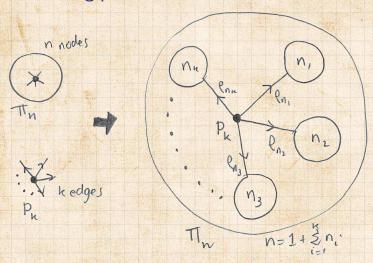

Markov property of random networks connects  $\pi_n$ ,  $\rho_n$ , and  $P_k$ .

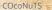

Generating Functions

Definitions
Basic Properties

Giant Component Condition

Component sizes
Useful results

Size of the Giant Component

A few examples
Average Component Size

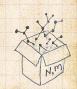

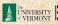

# Connecting probabilities:

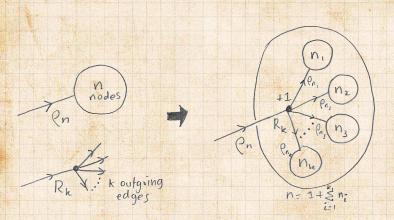

 $\red{8}$  Markov property of random networks connects  $ho_n$  and  $R_k$ .

COcoNuTS -

Generating Functions

Basic Properties
Giant Component

Component sizes

Size of the Giant Component

A few examples
Average Component Size

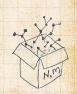

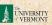

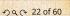

$$F_{\pi}(x)=\sum_{n=0}^{\infty}\pi_nx^n$$
 and  $F_{
ho}(x)=\sum_{n=0}^{\infty}
ho_nx^n$ 

#### COCONUTS

Generating Basic Properties Giant Component

#### Component sizes Useful results

Size of the Giant Component A few examples Average Component Size

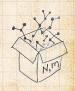

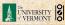

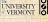

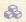

$$F_{\pi}(x) = \sum_{n=0}^{\infty} \pi_n x^n \text{ and } F_{\rho}(x) = \sum_{n=0}^{\infty} \rho_n x^n$$

#### COcoNuTS =

Generating Functions

efinitions

Basic Properties
Giant Component
Condition

Component sizes
Useful results
Size of the Giant

Component
A few examples
Average Component Size

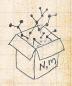

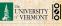

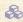

$$F_{\pi}(x) = \sum_{n=0}^{\infty} \pi_n x^n \text{ and } F_{\rho}(x) = \sum_{n=0}^{\infty} \rho_n x^n$$

### The largest component:

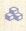

 $\Re$  Subtle key:  $F_{\pi}(1)$  is the probability that a node belongs to a finite component.

#### COCONUTS

Generating

Component sizes Useful results

Component A few examples Average Component Size

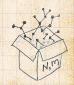

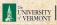

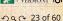

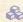

$$F_{\pi}(x) = \sum_{n=0}^{\infty} \pi_n x^n \text{ and } F_{\rho}(x) = \sum_{n=0}^{\infty} \rho_n x^n$$

### The largest component:

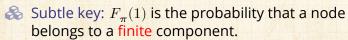

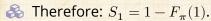

#### COcoNuTS -

Generating Functions

Definitions

Giant Component Condition Component sizes

Useful results
Size of the Giant
Component

A few examples
Average Component Size

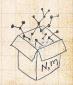

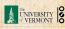

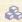

$$F_{\pi}(x) = \sum_{n=0}^{\infty} \pi_n x^n \text{ and } F_{\rho}(x) = \sum_{n=0}^{\infty} \rho_n x^n$$

### The largest component:

- Subtle key:  $F_{\pi}(1)$  is the probability that a node belongs to a finite component.
- $\Leftrightarrow$  Therefore:  $S_1 = 1 F_{\pi}(1)$ .

### Our mission, which we accept:

Determine and connect the four generating functions

$$F_P, F_R, F_{\pi}, \text{ and } F_{\rho}.$$

#### COcoNuTS

Generating Functions Definitions

Basic Properties
Giant Component
Condition
Component sizes

Useful results . Size of the Giant

A few examples
Average Component Size

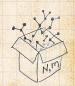

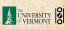

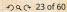

### Outline

### **Generating Functions**

### Useful results

### Generating

COCONUTS

**Basic Properties** 

Giant Component

Component sizes

#### Useful results Size of the Giant

Component

A few examples Average Component Size

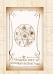

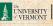

### Sneaky Result 1:

- Consider two random variables *U* and *V* whose values may be 0, 1, 2, ...
- Write probability distributions as  $U_k$  and  $V_k$  and g,f's as  $E_{tr}$  and  $F_{tr}$ .
- SR1: If a third random variable is defined as

 $V^{(i)}$  with each  $V^{(i)} \stackrel{d}{=} V$ 

#### COcoNuTS -

Generating Functions

Definitions

Basic Properties

Giant Component

Condition Component sizes

Useful results
Size of the Giant
Component

A few examples

Average Component Size

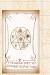

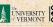

### Sneaky Result 1:

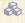

 $\triangle$  Consider two random variables U and V whose values may be 0, 1, 2, ...

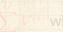

#### COCONUTS

Generating

Component sizes

Useful results Size of the Giant

Component A few examples

Average Component Size

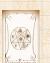

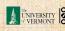

### Sneaky Result 1:

- $\triangle$  Consider two random variables U and V whose values may be  $0, 1, 2, \dots$
- $\triangle$  Write probability distributions as  $U_k$  and  $V_k$  and g.f.'s as  $F_U$  and  $F_V$ .

COCONUTS

Generating

Component sizes

Useful results Size of the Giant

Component A few examples Average Component Size

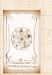

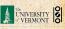

### Sneaky Result 1:

- $\red{ }$  Consider two random variables  $\red{ }$  and  $\red{ }$  whose values may be 0,1,2,...
- $\ref{Model}$  Write probability distributions as  $\ref{U}_k$  and  $\ref{V}_k$  and g.f.'s as  $F_U$  and  $F_V$ .
- SR1: If a third random variable is defined as

$$W = \sum_{i=1}^{U} V^{(i)}$$
 with each  $V^{(i)} \stackrel{d}{=} V$ 

ther

#### COcoNuTS -

Generating Functions

Basic Properties
Giant Component

Component sizes
Useful results
Size of the Glant
Component

A few examples

Average Component Size

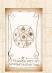

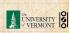

### Sneaky Result 1:

- $\Leftrightarrow$  Consider two random variables U and V whose values may be 0, 1, 2, ...
- $lap{Normalize}{\otimes}$  Write probability distributions as  $U_k$  and  $V_k$  and g.f.'s as  $F_U$  and  $F_V$ .
- SR1: If a third random variable is defined as

$$W = \sum_{i=1}^{U} V^{(i)}$$
 with each  $V^{(i)} \stackrel{d}{=} V$ 

then

$$F_W(x) = F_U(F_V(x))$$

#### COcoNuTS -

Generating Functions

Definitions

Basic Properties

Giant Componen

Component sizes
Useful results

Size of the Giant Component

A few examples
Average Component Size

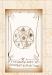

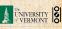

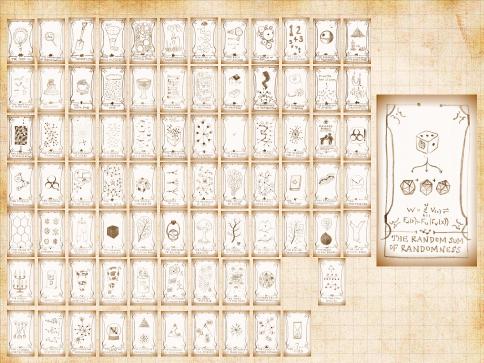

Write probability that variable W has value k as  $W_k$ .

Generating

Basic Properties Giant Component

Component sizes Useful results

Size of the Giant Component

A few examples Average Component Size

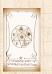

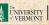

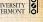

$$W_k = \sum_{j=0}^{\infty} U_j \times \text{Pr(sum of } j \text{ draws of variable } V = k)$$

### Generating

Component sizes

### Useful results

Size of the Giant Component

A few examples Average Component Size

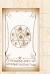

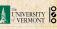

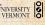

Write probability that variable W has value k as  $W_k$ .

$$W_k = \sum_{j=0}^{\infty} U_j \times \text{Pr(sum of } j \text{ draws of variable } V = k)$$

$$= \sum_{j=0}^{\infty} U_{j} \sum_{\substack{\{i_{1},i_{2},\ldots,i_{j}\}|\\i_{1}+i_{2}+\ldots+i_{j}=k}} V_{i_{1}}V_{i_{2}}\cdots V_{i_{j}}$$

#### Generating Functions

Definitions

Basic Properties

Giant Component

Condition Component sizes

#### Useful results

Size of the Giant Component

A few examples

Average Component Size

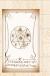

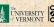

$$W_k = \sum_{j=0}^{\infty} U_j \times \operatorname{Pr(sum} \text{ of } j \text{ draws of variable } V = k)$$

$$= \sum_{j=0}^{\infty} U_j \sum_{\stackrel{\{i_1,i_2,\dots,i_j\}|}{i_1+i_2+\dots+i_j=k}} V_{i_1} V_{i_2} \cdots V_{i_j}$$

## Generating

Component sizes

#### Useful results

Component

A few examples

Average Component Size

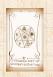

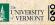

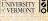

### Proof of SR1:

Write probability that variable W has value k as  $W_k$ .

$$W_k = \sum_{j=0}^{\infty} U_j \times \text{Pr(sum of } j \text{ draws of variable } V = k)$$

$$= \sum_{j=0}^{\infty} U_j \sum_{\substack{\{i_1,i_2,\dots,i_j\}|\\i_1+i_2+\dots+i_j=k}} V_{i_1}V_{i_2}\cdots V_{i_j}$$

Generating Functions

Basic Properties

Condition

Component sizes

Useful results

Component
A few examples
Average Component Size

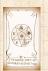

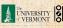

### Proof of SR1:

Write probability that variable W has value k as  $W_k$ .

$$W_k = \sum_{j=0}^{\infty} U_j \times \text{Pr(sum of } j \text{ draws of variable } V = k)$$

$$= \sum_{j=0}^{\infty} U_j \sum_{\substack{\{i_1,i_2,\dots,i_j\}|\\ i_1+i_2+\dots+i_j=k}} V_{i_1} V_{i_2} \cdots V_{i_j}$$

$$=\sum_{j=0}^{\infty} U_j \sum_{k=0}^{\infty}$$

Generating Functions

Basic Properties

Giant Componen Condition

Component sizes

Useful results

Component A few examples

Average Component Size

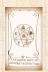

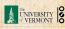

### Proof of SR1:

Write probability that variable W has value k as  $W_k$ .

$$W_k = \sum_{j=0}^{\infty} U_j \times \text{Pr(sum of } j \text{ draws of variable } V = k)$$

$$= \sum_{j=0}^{\infty} U_j \sum_{\substack{\{i_1,i_2,\dots,i_j\}|\\ i_1+i_2+\dots+i_j=k}} V_{i_1}V_{i_2}\cdots V_{i_j}$$

$$= \sum_{j=0}^{\infty} \underbrace{U_j}_{\substack{k=0}} \sum_{\substack{\{i_1,i_2,\dots,i_j\}|\\i_1+i_2+\dots+i_j=k}} V_{i_1} x^{i_1} V_{i_2} x^{i_2} \cdots V_{i_j} x^{i_j}$$

Generating Functions

Definitions

Basic Properties
Giant Componen

Component sizes

Useful results

Size of the Giant Component

A few examples
Average Component Size

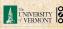

$$F_W(x) = \sum_{j=0}^{\infty} U_j \sum_{k=0}^{\infty} \underbrace{\sum_{\substack{\{i_1,i_2,\dots,i_j\}|\\i_1+i_2+\dots+i_j=k}}} V_{i_1} x^{i_1} V_{i_2} x^{i_2} \cdots V_{i_j} x^{i_j}$$
 
$$x^k \text{ piece of } \left(\sum_{i'=0}^{\infty} V_{i'} x^{i'}\right)^j$$

### Generating

Giant Component

Component sizes

#### Useful results

Component

A few examples

Average Component Size

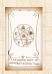

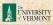

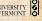

$$F_W(x) = \sum_{j=0}^{\infty} U_j \sum_{k=0}^{\infty} \underbrace{\sum_{\substack{\{i_1,i_2,\dots,i_j\}|\\i_1+i_2+\dots+i_j=k}}}_{\{i_1+i_2+\dots+i_j=k\}} V_{i_1} x^{i_1} V_{i_2} x^{i_2} \cdots V_{i_j} x^{i_j}$$
 
$$x^k \text{ piece of } \left(\sum_{i'=0}^{\infty} V_{i'} x^{i'}\right)^j$$
 
$$\left(\sum_{i'=0}^{\infty} V_{i'} x^{i'}\right)^j = (F_V(x))^j$$

### Generating

Giant Component

Component sizes

#### Useful results

Component

A few examples Average Component Size

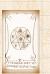

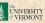

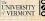

$$F_W(x) = \sum_{j=0}^{\infty} U_j \sum_{k=0}^{\infty} \underbrace{\sum_{\substack{\{i_1,i_2,\dots,i_j\}|\\i_1+i_2+\dots+i_j=k}}}_{V_{i_1}x^{i_1}V_{i_2}x^{i_2}\dots V_{i_j}x^{i_j}} \\ x^k \text{ piece of } \left(\sum_{i'=0}^{\infty} V_{i'}x^{i'}\right)^j \\ \underbrace{\left(\sum_{i'=0}^{\infty} V_{i'}x^{i'}\right)^j}_{=\sum_{j=0}^{\infty} U_j \left(F_V(x)\right)^j}$$

### Generating

Giant Component

#### Component sizes Useful results

Component

A few examples Average Component Size

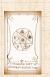

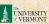

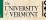

$$F_W(x) = \sum_{j=0}^\infty U_j \sum_{k=0}^\infty \sum_{\substack{\{i_1,i_2,\dots,i_j\}|\\i_1+i_2+\dots+i_j=k}} V_{i_1}x^{i_1}V_{i_2}x^{i_2}\cdots V_{i_j}x^{i_j}$$
 
$$x^k \text{ piece of } \left(\sum_{i'=0}^\infty V_{i'}x^{i'}\right)^j$$
 
$$\left(\sum_{i'=0}^\infty V_{i'}x^{i'}\right)^j = \left(F_V(x)\right)^j$$
 
$$= \sum_{j=0}^\infty U_j \left(F_V(x)\right)^j$$
 
$$= F_U \left(F_V(x)\right)$$

### Generating

Giant Component

Component sizes

#### Useful results

Component

A few examples

Average Component Size

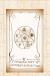

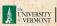

$$F_W(x) = \sum_{j=0}^\infty U_j \sum_{k=0}^\infty \sum_{\substack{\{i_1,i_2,\dots,i_j\}|\\i_1+i_2+\dots+i_j=k}} V_{i_1}x^{i_1}V_{i_2}x^{i_2}\cdots V_{i_j}x^{i_j}$$
 
$$x^k \text{ piece of } \left(\sum_{i'=0}^\infty V_{i'}x^{i'}\right)^j$$
 
$$\left(\sum_{i'=0}^\infty V_{i'}x^{i'}\right)^j = \left(F_V(x)\right)^j$$
 
$$= \sum_{j=0}^\infty U_j \left(F_V(x)\right)^j$$
 
$$= F_U \left(F_V(x)\right)$$

### Generating

Giant Component

Component sizes

#### Useful results

Component

A few examples

Average Component Size

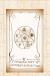

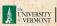

$$F_W(x) = \sum_{j=0}^\infty U_j \sum_{k=0}^\infty \underbrace{\sum_{\substack{\{i_1,i_2,\dots,i_j\}|\\i_1+i_2+\dots+i_j=k}} V_{i_1}x^{i_1}V_{i_2}x^{i_2}\cdots V_{i_j}x^{i_j}}_{x^k \text{ piece of } \left(\sum_{i'=0}^\infty V_{i'}x^{i'}\right)^j}$$
 
$$\underbrace{\left(\sum_{i'=0}^\infty V_{i'}x^{i'}\right)^j}_{=\sum_{j=0}^\infty U_j \left(F_V(x)\right)^j}$$
 
$$= F_{IJ}\left(F_V(x)\right)$$

Alternate, groovier proof in the accompanying assignment.

#### Generating Functions

Basic Properties

Component sizes

### Useful results

Component

A few examples

Average Component Size

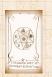

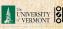

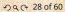

### Sneaky Result 2:

- Start with a random variable U with distribution  $U_k$  ( $k=0,1,2,\ldots$ )
- SR2: If a second random variable is defined as

Reason 
$$V_1 = V_2$$
 for  $k > 1$  and  $V_2 = 0$ 

$$F_V(x) = \sum_{k=0}^{\infty} V_k x^k$$

#### COCONUTS

#### Generating Functions

Basic Properties
Giant Component
Condition

Condition Component sizes

#### Useful results . Size of the Giant

Component
A few examples
Average Component Size

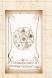

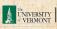

### Sneaky Result 2:

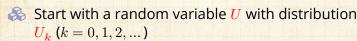

SR2: If a second random variable is defined as

Reason:  $V_k = U_{k-1}$  for  $k \geq 1$  and  $V_0 = 0$ 

$$F_V(x) = \sum_{k=0}^{\infty} V_k x^k$$

#### COcoNuTS -

Generating Functions

Basic Properties
Giant Component

Condition

Component sizes

Useful results

Component
A few examples
Average Component Size

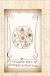

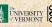

### Sneaky Result 2:

- Start with a random variable U with distribution  $U_k$  (k=0,1,2,...)
- SR2: If a second random variable is defined as

$$V = U + 1$$
 then  $F_V(x) = xF_D(x)$ 

Reason:  $V_k = U_{k-1}$  for  $k \ge 1$  and  $V_0 = 0$ .

$$P_V(x) = \sum_{k=0}^{\infty} V_k x^k$$

#### COcoNuTS -

Generating Functions

Definitions
Basic Properties

Giant Component Condition Component sizes

Useful results

Component
A few examples
Average Component Size

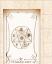

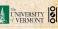

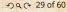

### Sneaky Result 2:

- Start with a random variable U with distribution  $U_k$  (k = 0, 1, 2, ...)
- SR2: If a second random variable is defined as

$$V = U + 1$$
 then

$$V = U + 1$$
 then  $F_V(x) = xF_U(x)$ 

$$F_V(x) = \sum_{k=0}^{\infty} V_k x^k$$

#### COCONUTS

Generating

Component sizes Useful results

Component A few examples

Average Component Size

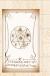

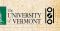

### Sneaky Result 2:

- Start with a random variable U with distribution  $U_k$  (k=0,1,2,...)
- SR2: If a second random variable is defined as

$$V = U + 1$$
 then  $F_V(x) = xF_U(x)$ 

 $Reason: V_k = U_{k-1} \text{ for } k \ge 1 \text{ and } V_0 = 0.$ 

$$F_V(x) = \sum_{k=0}^{\infty} V_k x^k$$

#### COCONUTS

Generating Functions

Basic Properties
Giant Componen

Giant Component Condition Component sizes

Useful results
Size of the Giant

Component
A few examples
Average Component Size

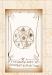

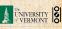

### Sneaky Result 2:

- Start with a random variable U with distribution  $U_k$  (k=0,1,2,...)
- SR2: If a second random variable is defined as

$$V = U + 1$$
 then  $F_V(x) = xF_U(x)$ 

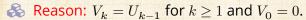

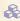

 $x \sum_{j=0}^{\infty} U_{j} x^{j} = x F_{U}(x).$ 

#### COcoNuTS -

Generating Functions

Basic Properties
Giant Component

Component sizes

Useful results
Size of the Giant
Component

A few examples
Average Component Size

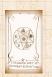

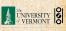

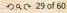

### Sneaky Result 2:

- Start with a random variable U with distribution  $U_k$  (k=0,1,2,...)
- SR2: If a second random variable is defined as

$$V = U + 1$$
 then  $F_V(x) = xF_U(x)$ 

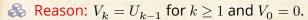

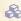

$$\therefore F_V(x) = \sum_{k=0}^{\infty} V_k x^k = \sum_{k=1}^{\infty} \underline{U}_{k-1} x^k$$

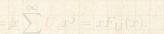

#### COcoNuTS -

Generating Functions

Basic Properties Giant Component

Component sizes
Useful results

Component
A few examples
Average Component Size

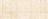

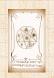

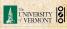

### Sneaky Result 2:

- Start with a random variable U with distribution  $U_k$  (k=0,1,2,...)
- SR2: If a second random variable is defined as

$$V = U + 1$$
 then  $F_V(x) = xF_U(x)$ 

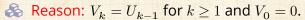

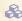

$$\begin{split} \dot{\cdot} F_V(x) &= \sum_{k=0}^\infty V_k x^k = \sum_{k=1}^\infty \underbrace{U_{k-1} x^k}_{} \\ &= x \sum_{j=0}^\infty \underbrace{U_j x^j}_{} = x F_U(x). \end{split}$$

#### COcoNuTS \*

Generating Functions

Basic Properties
Giant Component

Component sizes
Useful results

Component
A few examples
Average Component Size

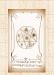

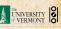

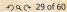

### Sneaky Result 2:

- Start with a random variable U with distribution  $U_k$  (k=0,1,2,...)
- SR2: If a second random variable is defined as

$$V = U + 1$$
 then  $F_V(x) = xF_U(x)$ 

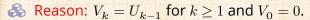

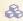

$$\begin{split} \dot{x}F_V(x) &= \sum_{k=0}^\infty V_k x^k = \sum_{k=1}^\infty \underbrace{U_{k-1} x^k}_{} \\ &= x \sum_{j=0}^\infty \underbrace{U_j x^j}_{} = x F_U(x). \end{split}$$

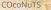

Generating Functions

Basic Properties Giant Component

Component sizes
Useful results

Component
A few examples
Average Component Size

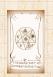

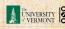

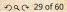

### Sneaky Result 2:

- Start with a random variable U with distribution  $U_k$  (k=0,1,2,...)
- SR2: If a second random variable is defined as

$$V = U + 1$$
 then  $F_V(x) = xF_U(x)$ 

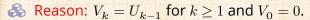

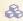

$$\begin{split} \dot{x}F_V(x) &= \sum_{k=0}^\infty V_k x^k = \sum_{k=1}^\infty \underbrace{U_{k-1} x^k}_{} \\ &= x \sum_{j=0}^\infty \underbrace{U_j x^j}_{} = x F_U(x). \end{split}$$

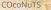

Generating Functions

Basic Properties Giant Component

Component sizes
Useful results

Component
A few examples
Average Component Size

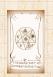

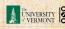

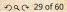

### Generalization of SR2:

(1) If 
$$V = U + i$$
 then

#### COCONUTS

### Generating

Basic Properties Giant Component

### Component sizes Useful results

Size of the Giant Component

A few examples Average Component Size

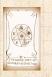

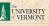

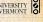

### Generalization of SR2:

$$\clubsuit$$
 (1) If  $V = U + i$  then

$$F_{V}(x) = x^{i} F_{U}(x).$$

(2) If V = U - i then

#### COcoNuTS \*

Generating Functions

Definitions Basic Properties

Giant Component Condition

Component sizes

Useful results

Size of the Giant Component

A few examples

Average Component Size

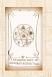

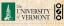

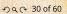

### Generalization of SR2:

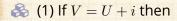

$$F_V(x) = x^i F_U(x).$$

$$\clubsuit$$
 (2) If  $V = U - i$  then

$$F_V(x) = x^{-i} F_U(x)$$

$$=x^{-i}\sum_{k=0}^{\infty}U_kx^k$$

#### COcoNuTS -

Generating Functions

Definitions
Basic Properties

Giant Component Condition

Component sizes

Useful results

Size of the Giant Component

A few examples

Average Component Size

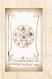

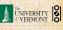

### Generalization of SR2:

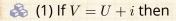

$$F_V(x) = x^i F_U(x).$$

(2) If V = U - i then

$$F_V(x) = x^{-i} F_U(x)$$

$$=x^{-i}\sum_{k=0}^{\infty}U_kx^k$$

#### COcoNuTS -

Generating Functions

Definitions
Basic Properties

Giant Component Condition

Component sizes

Useful results

Size of the Giant Component

A few examples

Average Component Size

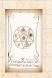

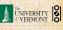

### Outline

#### COCONUTS

### **Generating Functions**

Definitions
Basic Properties
Giant Component Condition
Component sizes
Liseful results

### Size of the Giant Component

A few examples

Average Component Size

Reference

#### Generating Functions

Definitions Basic Properties

Giant Component Condition Component sizes

Useful results

#### Size of the Giant Component

A few examples

Average Component Size

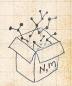

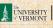

Goal: figure out forms of the component generating functions,  $F_{\pi}$  and  $F_{o}$ .

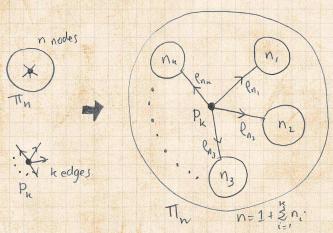

 $\begin{cases} \& \end{cases}$  Relate  $\pi_n$  to  $P_k$  and  $\rho_n$  through one step of recursion.

#### COCONUTS

Generating

**Basic Properties** 

Giant Component

Component sizes Useful results

Size of the Giant Component

A few examples Average Component Size

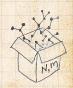

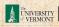

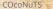

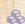

 $\Re \pi_n$  = probability that a random node belongs to a finite component of size n

Generating

Component sizes Useful results

Size of the Giant Component

A few examples Average Component Size

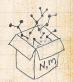

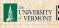

COCONUTS

 $\Re \pi_n$  = probability that a random node belongs to a finite component of size n

$$= \sum_{k=0}^{\infty} P_k \times \Pr\left(\begin{array}{c} \text{sum of sizes of subcomponents} \\ \text{at end of } k \text{ random links} = n-1 \end{array}\right)$$

Generating

Useful results

Size of the Giant Component A few examples

Average Component Size

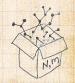

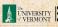

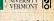

COCONUTS

 $\Re \pi_n$  = probability that a random node belongs to a finite component of size n

$$= \sum_{k=0}^{\infty} P_k \times \Pr\left( \begin{array}{c} \text{sum of sizes of subcomponents} \\ \text{at end of } k \text{ random links} = n-1 \end{array} \right)$$

Generating

Component sizes

Useful results Size of the Giant

Component A few examples Average Component Size

References

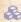

Therefore:

$$F_{\pi}(x) =$$

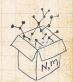

COCONUTS

 $\Re \pi_n$  = probability that a random node belongs to a finite component of size n

$$= \sum_{k=0}^{\infty} P_k \times \Pr\left( \begin{array}{c} \text{sum of sizes of subcomponents} \\ \text{at end of } k \text{ random links} = n-1 \end{array} \right)$$

Generating

Component sizes

Useful results Size of the Giant Component

A few examples Average Component Size

References

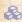

Therefore:

$$F_{\pi}(x) = \underbrace{F_{P}\left(F_{\rho}(x)\right)}_{\text{SR1}}$$

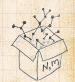

 $\Re \pi_n$  = probability that a random node belongs to a finite component of size n

$$= \sum_{k=0}^{\infty} P_k \times \Pr\left(\begin{array}{c} \text{sum of sizes of subcomponents} \\ \text{at end of } k \text{ random links} = n-1 \end{array}\right)$$

Generating

Component sizes

Useful results Size of the Giant

Component A few examples Average Component Size

References

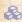

Therefore:

$$F_{\pi}(x) = \underbrace{x}_{\text{SR2}} \underbrace{F_{P}\left(F_{\rho}(x)\right)}_{\text{SR1}}$$

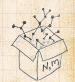

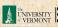

 $\Re \pi_n$  = probability that a random node belongs to a finite component of size n

$$= \sum_{k=0}^{\infty} P_k \times \Pr\left(\begin{array}{c} \text{sum of sizes of subcomponents} \\ \text{at end of } k \text{ random links} = n-1 \end{array}\right)$$

Generating

Useful results Size of the Giant Component

A few examples Average Component Size

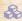

Therefore: 
$$F_{\pi}(x) = \underbrace{x}_{\text{SR2}} \underbrace{F_{P}\left(F_{\rho}(x)\right)}_{\text{SR1}}$$

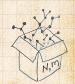

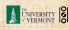

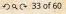

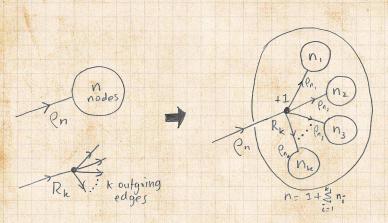

 $\Re$  Relate  $\rho_n$  to  $R_k$  and  $\rho_n$  through one step of recursion.

COcoNuTS

Generating

Basic Properties Giant Component

Component sizes Useful results

Size of the Giant Component A few examples Average Component Size

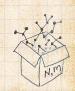

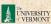

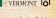

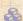

 $\rho_n$  = probability that a random link leads to a finite subcomponent of size n.

Generating

COCONUTS

Component sizes Useful results

Size of the Giant Component

A few examples

Average Component Size

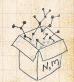

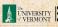

 $\rho_n$  = probability that a random link leads to a finite subcomponent of size n.

Invoke one step of recursion:  $\rho_n$  = probability that in following a random edge, the outgoing edges of the node reached lead to finite subcomponents of combined size n-1, COcoNuTS

Generating Functions Definitions

Basic Propertie
Giant Compone
Condition

Component sizes Useful results

Size of the Giant Component A few examples

Average Component Size

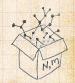

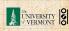

 $\rho_n$  = probability that a random link leads to a finite subcomponent of size n.

Invoke one step of recursion:  $\rho_n$  = probability that in following a random edge, the outgoing edges of the node reached lead to finite subcomponents of combined size n-1,

$$= \sum_{k=0}^{\infty} R_k \times \Pr\left(\begin{array}{c} \text{sum of sizes of subcomponents} \\ \text{at end of } k \text{ random links} = n-1 \end{array}\right)$$

Generating Functions

Definitions

Giant Component Condition Component sizes

Useful results Size of the Giant Component

A few examples
Average Component Size

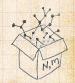

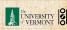

- $\rho_n$  = probability that a random link leads to a finite subcomponent of size n.
- Invoke one step of recursion:  $\rho_n$  = probability that in following a random edge, the outgoing edges of the node reached lead to finite subcomponents of combined size n-1,

$$=\sum_{k=0}^{\infty}R_k imes \Pr\left( egin{array}{ll} {
m sum \ of \ sizes \ of \ subcomponents} \ {
m at \ end \ of \ } k \ {
m random \ links} = n-1 \end{array} 
ight)$$

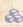

Therefore: 
$$F_{\rho}(x) =$$

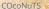

Generating

Useful results Size of the Giant

Component A few examples

Average Component Size References

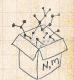

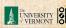

#### COCONUTS

### Connecting generating functions:

 $\rho_n$  = probability that a random link leads to a finite subcomponent of size n.

Invoke one step of recursion:  $\rho_n$  = probability that in following a random edge, the outgoing edges of the node reached lead to finite subcomponents of combined size n-1,

$$= \sum_{k=0}^{\infty} R_k \times \Pr\left(\begin{array}{c} \text{sum of sizes of subcomponents} \\ \text{at end of } k \text{ random links} = n-1 \end{array}\right)$$

Generating

Useful results Size of the Giant Component

A few examples Average Component Size

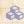

Therefore: 
$$F_{\rho}(x) = \underbrace{F_{R}\left(F_{\rho}(x)\right)}_{\text{SR1}}$$

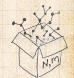

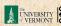

#### COCONUTS

## Connecting generating functions:

 $\rho_n$  = probability that a random link leads to a finite subcomponent of size n.

Invoke one step of recursion:  $\rho_n$  = probability that in following a random edge, the outgoing edges of the node reached lead to finite subcomponents of combined size n-1,

$$= \sum_{k=0}^{\infty} R_k \times \Pr\left(\begin{array}{c} \text{sum of sizes of subcomponents} \\ \text{at end of } k \text{ random links} = n-1 \end{array}\right)$$

Generating

Useful results Size of the Giant Component

A few examples Average Component Size

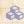

Therefore: 
$$F_{\rho}(x) = \underbrace{x}_{\text{SR2}} \underbrace{F_{R}\left(F_{\rho}(x)\right)}_{\text{SR1}}$$

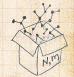

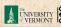

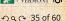

- $\underset{\rho_n}{\otimes} \rho_n$  = probability that a random link leads to a finite subcomponent of size n.
- Invoke one step of recursion:  $\rho_n$  = probability that in following a random edge, the outgoing edges of the node reached lead to finite subcomponents of combined size n-1,

$$= \sum_{k=0}^{\infty} R_k \times \Pr\left( \begin{array}{c} \text{sum of sizes of subcomponents} \\ \text{at end of } k \text{ random links} = n-1 \end{array} \right)$$

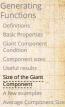

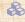

Therefore: 
$$F_{\rho}(x) = \underbrace{x}_{\text{SR2}} \underbrace{F_{R}\left(F_{\rho}(x)\right)}_{\text{SR1}}$$

itself.

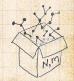

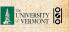

COCONUTS

We now have two functional equations connecting our generating functions:

$$F_{\pi}(x) = xF_{P}\left(F_{\rho}(x)\right)$$
 and  $F_{\rho}(x) = xF_{R}\left(F_{\rho}(x)\right)$ 

Generating

Component sizes Useful results

Size of the Giant Component

A few examples Average Component Size

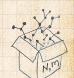

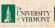

We now have two functional equations connecting our generating functions:

$$F_{\pi}(x) = x F_{P}\left(F_{\rho}(x)\right) \text{ and } F_{\rho}(x) = x F_{R}\left(F_{\rho}(x)\right)$$

 $\mathbb{R}$  Taking stock: We know  $F_{P}(x)$  and  $F_{R}(x) = F'_{P}(x)/F'_{P}(1).$ 

Generating

Component sizes

Useful results Size of the Giant Component

A few examples Average Component Size

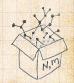

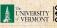

We now have two functional equations connecting our generating functions:

$$F_{\pi}(x) = x F_{P}\left(F_{\rho}(x)\right) \text{ and } F_{\rho}(x) = x F_{R}\left(F_{\rho}(x)\right)$$

- $\mathbb{R}$  Taking stock: We know  $F_{P}(x)$  and  $F_{P}(x) = F'_{P}(x)/F'_{P}(1)$ .
- & We first untangle the second equation to find  $F_o$

Generating

Useful results Size of the Giant Component

A few examples Average Component Size

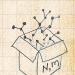

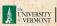

We now have two functional equations connecting our generating functions:

$$F_{\pi}(x) = x F_{P}\left(F_{\rho}(x)\right) \text{ and } F_{\rho}(x) = x F_{R}\left(F_{\rho}(x)\right)$$

- Taking stock: We know  $F_P(x)$  and  $F_R(x) = F_P'(x)/F_P'(1)$ .
- & We first untangle the second equation to find  $F_{
  ho}$
- $\red {\Bbb S}$  We can do this because it only involves  $F_
  ho$  and  $F_R$ .

Generating Functions

Basic Properties Giant Compone Condition

Useful results . Size of the Giant

Component
A few examples
Average Component Size

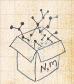

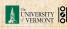

We now have two functional equations connecting our generating functions:

$$F_{\pi}(x) = x F_{P}\left(F_{
ho}(x)\right) \text{ and } F_{
ho}(x) = x F_{R}\left(F_{
ho}(x)\right)$$

- Taking stock: We know  $F_P(x)$  and  $F_R(x) = F_P'(x)/F_P'(1)$ .
- & We first untangle the second equation to find  $F_{
  ho}$
- $\red {\Bbb S}$  We can do this because it only involves  $F_
  ho$  and  $F_R$ .
- The first equation then immediately gives us  $F_{\pi}$  in terms of  $F_{\rho}$  and  $F_{R}$ .

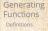

Giant Componer Condition

Useful results .

Component A few examples

Average Component Size

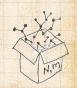

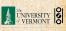

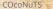

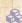

### Remembering vaguely what we are doing:

Generating

Basic Properties Giant Component

Component sizes

Useful results Size of the Giant

Component

A few examples Average Component Size

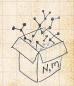

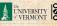

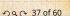

COCONUTS

Remembering vaguely what we are doing:

Finding  $F_{\pi}$  to obtain the fractional size of the largest component  $S_1 = 1 - F_{\pi}(1)$ .

Generating

Basic Properties Giant Component

Component sizes

Useful results Size of the Giant

Component A few examples

Average Component Size

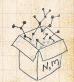

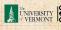

Remembering vaguely what we are doing: Finding  $F_{\pi}$  to obtain the fractional size of the largest component  $S_1 = 1 - F_{\pi}(1)$ .

Set x = 1 in our two equations:

Generating

Component sizes

Useful results Size of the Giant Component

A few examples Average Component Size

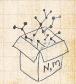

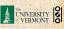

Remembering vaguely what we are doing: Finding  $F_{\pi}$  to obtain the fractional size of the

largest component  $S_1 = 1 - F_{\pi}(1)$ . Set x = 1 in our two equations:

 $F_{\pi}(1) = F_{P}\left(F_{\rho}(1)\right) \text{ and } F_{\rho}(1) = F_{R}\left(F_{\rho}(1)\right)$ 

Solve second equation numerically

A PUBLISH OF A TO THIS POLICE OF THE POLICE OF THE PROPERTY OF THE PROPERTY OF THE POLICE OF THE POLICE OF THE POL

Generating Functions

Definitions Basic Properties

Giant Component Condition Component sizes

Useful results
Size of the Giant

Component
A few examples

Average Component Size

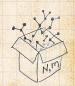

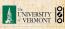

COCONUTS

Remembering vaguely what we are doing: Finding  $F_{\pi}$  to obtain the fractional size of the largest component  $S_1 = 1 - F_{\pi}(1)$ .

Set x = 1 in our two equations:

$$F_{\pi}(1) = F_{P}\left(F_{\rho}(1)\right) \text{ and } F_{\rho}(1) = F_{R}\left(F_{\rho}(1)\right)$$

 $\Leftrightarrow$  Solve second equation numerically for  $F_{\rho}(1)$ .

Generating Functions

> Basic Properties Giant Componen Condition

Component sizes
Useful results
Size of the Giant

Component
A few examples
Average Component Size

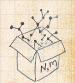

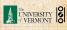

Remembering vaguely what we are doing: Finding  $F_{\pi}$  to obtain the fractional size of the largest component  $S_1 = 1 - F_{\pi}(1)$ .

Set x = 1 in our two equations:

$$F_{\pi}(1) = F_{P}\left(F_{\rho}(1)\right) \text{ and } F_{\rho}(1) = F_{R}\left(F_{\rho}(1)\right)$$

- $\mathfrak{S}$  Solve second equation numerically for  $F_o(1)$ .
- $\Re$  Plug  $F_o(1)$  into first equation to obtain  $F_{\pi}(1)$ .

Generating

Component sizes

Useful results Size of the Giant

Component A few examples Average Component Size

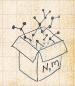

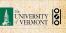

Example: Standard random graphs.

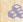

We can show  $F_P(x) = e^{-\langle k \rangle (1-x)}$ 

COCONUTS

Generating

Basic Properties

Giant Component Component sizes

Useful results

Size of the Giant Component

A few examples Average Component Size

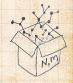

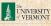

### Example: Standard random graphs.

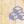

We can show  $F_P(x) = e^{-\langle k \rangle (1-x)}$ 

$$\Rightarrow F_R(x) = F_P'(x)/F_P'(1)$$

#### COCONUTS

Generating

Basic Properties Giant Component

Component sizes Useful results

Size of the Giant Component

A few examples Average Component Size

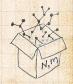

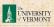

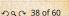

### Example: Standard random graphs.

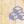

We can show  $F_P(x) = e^{-\langle k \rangle (1-x)}$ 

$$\Rightarrow F_R(x) = F_P'(x)/F_P'(1)$$

$$= \langle k \rangle e^{-\langle k \rangle (1-x)} / \langle k \rangle e^{-\langle k \rangle (1-x')}|_{x'=1}$$

#### COCONUTS

Generating

Component sizes Useful results

Size of the Giant Component

A few examples Average Component Size

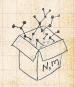

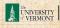

### Example: Standard random graphs.

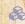

We can show  $F_P(x) = e^{-\langle k \rangle (1-x)}$ 

$$\Rightarrow F_R(x) = F_P'(x)/F_P'(1)$$

$$= \langle k \rangle e^{-\langle k \rangle (1-x)} / \langle k \rangle e^{-\langle k \rangle (1-x')}|_{x'=1}$$

$$= e^{-\langle k \rangle (1-x)}$$

#### COCONUTS

Generating

Component sizes Useful results

Size of the Giant Component

A few examples Average Component Size

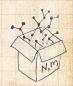

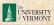

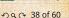

### Example: Standard random graphs.

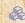

We can show  $F_P(x) = e^{-\langle k \rangle (1-x)}$ 

$$\Rightarrow F_R(x) = F_P'(x)/F_P'(1)$$

$$= \langle k \rangle e^{-\langle k \rangle (1-x)} / \langle k \rangle e^{-\langle k \rangle (1-x')}|_{x'=1}$$

$$=e^{-\langle k\rangle(1-x)}=F_P(x)$$
 ...aha!

#### COCONUTS

Generating

Component sizes

Useful results Size of the Giant

Component A few examples

Average Component Size

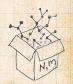

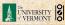

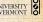

## Example: Standard random graphs.

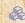

We can show  $F_P(x) = e^{-\langle k \rangle (1-x)}$ 

$$\Rightarrow F_R(x) = F_P'(x)/F_P'(1)$$

$$= \langle k \rangle e^{-\langle k \rangle (1-x)} / \langle k \rangle e^{-\langle k \rangle (1-x')}|_{x'=1}$$

$$=e^{-\langle k\rangle(1-x)}=F_P(x)\qquad ... aha!$$

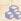

RHS's of our two equations are the same.

### COCONUTS

Generating

Component sizes

Useful results Size of the Giant

Component A few examples Average Component Size

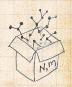

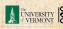

## Example: Standard random graphs.

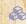

We can show  $F_P(x) = e^{-\langle k \rangle (1-x)}$ 

$$\Rightarrow F_R(x) = F_P'(x)/F_P'(1)$$

$$= \langle k \rangle e^{-\langle k \rangle (1-x)} / \langle k \rangle e^{-\langle k \rangle (1-x')} |_{x'=1}$$

$$=e^{-\langle k\rangle(1-x)}=F_P(x)$$
 ...aha!

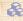

RHS's of our two equations are the same.

 $\Re$  So  $F_{\pi}(x) = F_{\rho}(x) = xF_{R}(F_{\rho}(x)) = xF_{R}(F_{\pi}(x))$ 

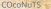

Generating

Component sizes Useful results

Size of the Giant

Component A few examples

Average Component Size

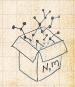

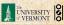

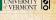

## Example: Standard random graphs.

 $\red {\mathbb S}$  We can show  $F_P(x)=e^{-\langle k \rangle (1-x)}$ 

$$\Rightarrow F_R(x) = F_P'(x)/F_P'(1)$$

$$= \langle k \rangle e^{-\langle k \rangle (1-x)} / \langle k \rangle e^{-\langle k \rangle (1-x')}|_{x'=1}$$

$$=e^{-\langle k\rangle(1-x)}=F_P(x)$$
 ...aha!

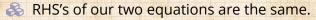

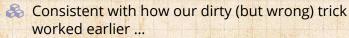

Generating Functions

Definitions Basic Properties

Giant Component Condition Component sizes

Useful results ... Size of the Giant

Component
A few examples
Average Component Size

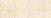

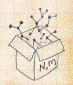

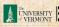

## Example: Standard random graphs.

We can show  $F_P(x) = e^{-\langle k \rangle (1-x)}$ 

$$\Rightarrow F_R(x) = F_P'(x)/F_P'(1)$$

$$= \langle k \rangle e^{-\langle k \rangle (1-x)} / \langle k \rangle e^{-\langle k \rangle (1-x')} |_{x'=1}$$

$$=e^{-\langle k\rangle(1-x)}=F_P(x)$$
 ...aha!

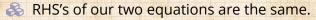

$$\ensuremath{\mathfrak{S}} \pi_n = \rho_n$$
 just as  $P_k = R_k$ .

Generating

Component sizes

Useful results Size of the Giant

Component A few examples Average Component Size

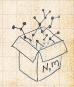

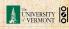

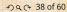

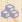

We are down to

$$F_\pi(x) = x F_R(F_\pi(x))$$
 and  $F_R(x) = e^{-\langle k \rangle (1-x)}$ .

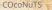

Generating

Basic Properties Giant Component

Component sizes Useful results

Size of the Giant

Component A few examples

Average Component Size

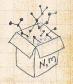

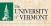

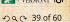

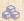

We are down to

$$F_\pi(x) = x F_R(F_\pi(x))$$
 and  $F_R(x) = e^{-\langle k \rangle (1-x)}$ .

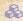

$$: F_{\pi}(x) = xe^{-\langle k \rangle (1 - F_{\pi}(x))}$$

COCONUTS

Generating

Basic Properties Giant Component

Component sizes

Useful results

Size of the Giant Component

A few examples Average Component Size

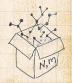

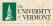

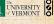

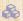

We are down to

$$F_{\pi}(x) = xF_{R}(F_{\pi}(x))$$
 and  $F_{R}(x) = e^{-\langle k \rangle(1-x)}$ .

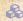

$$: F_{\pi}(x) = xe^{-\langle k \rangle (1 - F_{\pi}(x))}$$

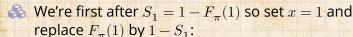

COCONUTS

Generating

Component sizes Useful results

Size of the Giant Component

A few examples Average Component Size

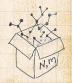

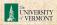

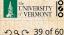

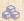

We are down to

$$F_{\pi}(x) = xF_{R}(F_{\pi}(x))$$
 and  $F_{R}(x) = e^{-\langle k \rangle(1-x)}$ .

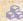

$$: F_{\pi}(x) = xe^{-\langle k \rangle (1 - F_{\pi}(x))}$$

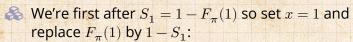

$$1 - S_1 = e^{-\langle k \rangle S_1}$$

Or: 
$$\langle k \rangle = \frac{1}{S_1} \ln \frac{1}{1 - S_1}$$

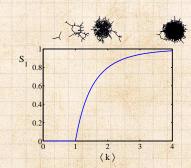

COCONUTS

Generating

Component sizes

Useful results Size of the Giant

Component A few examples

Average Component Size

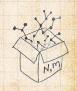

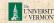

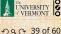

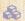

We are down to

$$F_{\pi}(x)=xF_{R}(F_{\pi}(x))$$
 and  $F_{R}(x)=e^{-\langle k \rangle(1-x)}$ .

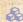

$$:: F_{\pi}(x) = xe^{-\langle k \rangle (1 - F_{\pi}(x))}$$

3 We're first after  $S_1 = 1 - F_{\pi}(1)$  so set x = 1 and replace  $F_{\pi}(1)$  by  $1-S_1$ :

$$1 - S_1 = e^{-\langle k \rangle S_1}$$

Or: 
$$\langle k \rangle = \frac{1}{S_1} \ln \frac{1}{1 - S_1}$$

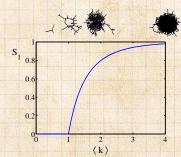

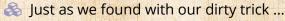

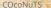

Generating

Component sizes Useful results

Size of the Giant

Component A few examples

Average Component Size

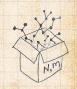

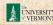

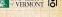

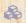

We are down to

$$F_{\pi}(x) = x F_R(F_{\pi}(x))$$
 and  $F_R(x) = e^{-\langle k 
angle (1-x)}.$ 

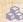

$$:: F_{\pi}(x) = xe^{-\langle k \rangle (1 - F_{\pi}(x))}$$

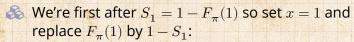

$$1 - S_1 = e^{-\langle k \rangle S_1}$$

Or: 
$$\langle k \rangle = \frac{1}{S_1} \ln \frac{1}{1 - S_1}$$

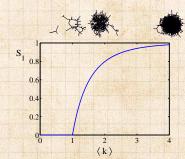

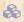

Just as we found with our dirty trick ...

Again, we (usually) have to resort to numerics ...

Generating

Component sizes

Useful results Size of the Giant Component

A few examples Average Component Size

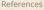

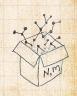

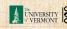

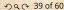

## Outline

## **Generating Functions**

A few examples

### COCONUTS

Generating

Basic Properties Giant Component

Component sizes Useful results

Component

A few examples Average Component Size

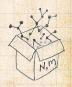

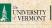

# A few simple random networks to contemplate and play around with:

Notation: The Krongoker delta function G  $\delta_{ij}=1$  if i=j and 0 otherwise.

$$P_k = \delta_{k1}$$

$$P_k = \delta_{k2}$$

$$P_k = \delta_{kl}$$

 $P_k = \delta_{kk'}$  for some fixed  $k' \ge 0$ .

$$P_k = \frac{1}{2}\delta_{k1} + \frac{1}{2}\delta_{k3}$$

$$P_k = a\delta_{k1} + (1-a)\delta_{k3}$$
, with  $0 \le a \le a$ 

$$P_k = \frac{1}{2}\delta_{k1} + \frac{1}{2}\delta_{kk'}$$
 for some fixed  $k' \ge 2$ .

$$P_k = a\delta_{k1} + (1-a)\delta_{kk'}$$
 for some fixed  $k' \geq 2$  with

$$0 \le a \le$$

# Generating Functions Definitions Basic Properties Giant Component Condition

Component sizes

### Size of the Giant Component A few examples

## A few examples Average Component Size

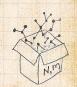

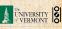

# A few simple random networks to contemplate and play around with:

Notation: The Kronecker delta function  $\ \delta_{ij}=1$  if i=j and 0 otherwise.

 $P_k = \delta_{k1}$   $P_k = \delta_{k2}$   $P_k = \delta_{k3}$ 

 $P_k = \delta_{kk'}$  for some fixed  $k' \ge 0$ .

 $P_{k} = \frac{1}{2}\delta_{k1} + \frac{1}{2}\delta_{k3}$ 

 $P_k = a\delta_{k1} + (1-a)\delta_{k3}$ , with  $0 \le a \le a$ 

 $P_k = \frac{1}{2}\delta_{k1} + \frac{1}{2}\delta_{kk'}$  for some fixed  $k' \geq 2$ 

 $P_k = a\delta_{k1} + (1-a)\delta_{kk'}$  for some fixed  $k' \geq 2$  with

 $0 \le a \le 1$ 

Generating Functions

Basic Properties
Giant Component
Condition
Component sizes

Useful results Size of the Giar Component

A few examples
Average Component Size

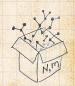

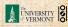

## A few simple random networks to contemplate and play around with:

 $\Re$  Notation: The Kronecker delta function  $\Im \delta_{ij} = 1$ if i = j and 0 otherwise.

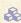

$$P_k = \delta_{k1}.$$

$$P_k = \delta_{k2}$$

$$P_{\nu} = \delta_{\nu}$$

$$P_k = \delta_{kk'}$$
 for some fixed  $k' \geq 0$ .

$$P_k = \frac{1}{2}\delta_{k1} + \frac{1}{2}\delta_{k3}$$

$$P_k = a\delta_{k1} + (1-a)\delta_{k3}$$
, with  $0 \le a \le a$ 

$$P_k = \frac{1}{3}\delta_{k1} + \frac{1}{3}\delta_{kk'}$$
 for some fixed  $k' \ge 2$ 

$$P_k = a\delta_{k1} + (1-a)\delta_{kk'}$$
 for some fixed  $k' \geq 2$  with

## Generating

Giant Component

Component sizes

Useful results Component

### A few examples Average Component Size

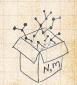

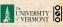

## A few simple random networks to contemplate and play around with:

 $\Re$  Notation: The Kronecker delta function  $\Im \delta_{ij} = 1$ if i = j and 0 otherwise.

$$P_k = \delta_{k1}.$$

$$P_k = \delta_{k2}.$$

$$P_k = \delta_k$$

$$P_k = \frac{1}{2}\delta_{k1} + \frac{1}{2}\delta_{k3}$$

# Generating

Giant Component Component sizes Useful results

Component

### A few examples Average Component Size

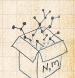

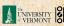

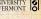

# A few simple random networks to contemplate and play around with:

Notation: The Kronecker delta function  $\delta_{ij} = 1$  if i = j and 0 otherwise.

$$P_k = \delta_{k1}.$$

$$P_k = \delta_{k2}.$$

$$P_k = \delta_{k3}.$$

 $P_k = \delta_{kk'}$  for some fixed  $k' \ge 0$ .

$$P_{k} = \frac{1}{2}\delta_{k1} + \frac{1}{2}\delta_{k3}.$$

 $P_k = a\delta_{k1} + (1-a)\delta_{k3}$ , with  $0 \le a \le 1$ 

 $P_k = \frac{1}{2}\delta_{k1} + \frac{1}{2}\delta_{kk'}$  for some fixed  $k' \geq 2$ 

 $P_k = a\delta_{k1} + (1-a)\delta_{kk'}$  for some fixed  $k' \geq 2$  with

 $0 \le a \le 1$ 

### Generating Functions

Definitions
Basic Properties
Giant Component
Condition
Component sizes

Useful results Size of the Giar Component

A few examples
Average Component Size

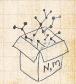

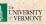

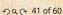

 $\Re$  Notation: The Kronecker delta function  $\Im \delta_{ij} = 1$ if i = j and 0 otherwise.

$$P_k = \delta_{k1}.$$

$$P_k = \delta_{k2}.$$

$$P_k = \delta_{k3}.$$

 $P_k = \delta_{kk'}$  for some fixed  $k' \ge 0$ .

$$P_k = \frac{1}{2}\delta_{k1} + \frac{1}{2}\delta_{k3}.$$

$$P_k = a\delta_{k1} + (1-a)\delta_{k3}$$
, with  $0 \le a \le 1$ 

$$P_k = \frac{1}{2}\delta_{k1} + \frac{1}{2}\delta_{kk'}$$
 for some fixed  $k' \ge 2$ .

$$P_k = a\delta_{k1} + (1-a)\delta_{kk'}$$
 for some fixed  $k' \geq 2$  with

## Generating

Giant Component

Component sizes Useful results

Component A few examples

Average Component Size

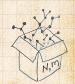

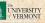

## A few simple random networks to contemplate and play around with:

 $\Re$  Notation: The Kronecker delta function  $\Im \delta_{ij} = 1$ if i = j and 0 otherwise.

$$P_k = \delta_{k1}.$$

$$P_k = \delta_{k2}.$$

$$P_k = \delta_{k3}.$$

$$\Re P_k = \delta_{kk'}$$
 for some fixed  $k' \ge 0$ .

$$P_k = \frac{1}{2}\delta_{k1} + \frac{1}{2}\delta_{k3}.$$

## Generating

Giant Component Component sizes Useful results

Component A few examples

Average Component Size

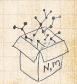

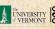

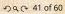

# A few simple random networks to contemplate and play around with:

Notation: The Kronecker delta function  $\ \ \, \delta_{ij}=1$  if i=j and 0 otherwise.

$$P_k = \delta_{k1}.$$

$$P_k = \delta_{k2}.$$

$$P_k = \delta_{k3}.$$

 $R = \delta_{kk'}$  for some fixed  $k' \ge 0$ .

$$P_k = \frac{1}{2}\delta_{k1} + \frac{1}{2}\delta_{k3}.$$

 $P_k = \frac{1}{2}\delta_{k1} + \frac{1}{2}\delta_{kk'}$  for some fixed  $k' \ge 2$ .

 $P_k = a\delta_{k1} + (1-a)\delta_{kk'}$  for some fixed  $k' \ge 2$  with

## Generating Functions

Definitions
Basic Properties
Giant Component
Condition
Component sizes

Useful results Size of the Giai Component

A few examples

Average Component Size

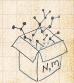

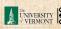

# A few simple random networks to contemplate and play around with:

Notation: The Kronecker delta function  $\ \delta_{ij}=1$  if i=j and 0 otherwise.

$$P_k = \delta_{k1}.$$

$$P_k = \delta_{k2}.$$

$$P_k = \delta_{k3}.$$

 $R = \delta_{kk'}$  for some fixed  $k' \ge 0$ .

$$P_k = \frac{1}{2}\delta_{k1} + \frac{1}{2}\delta_{k3}.$$

$$Reg P_k = a\delta_{k1} + (1-a)\delta_{k3}$$
, with  $0 \le a \le 1$ .

$$\Re P_k = \frac{1}{2}\delta_{k1} + \frac{1}{2}\delta_{kk'}$$
 for some fixed  $k' \geq 2$ .

 $P_k = a\delta_{k1} + (1-a)\delta_{kk'}$  for some fixed  $k' \ge 2$  with 0 < a < 1

### Generating Functions

Definitions
Basic Properties
Giant Component
Condition

Component sizes
Useful results
Size of the Giant

A few examples

Average Component Size

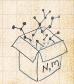

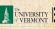

## A few simple random networks to contemplate and play around with:

 $\Re$  Notation: The Kronecker delta function  $\Im \delta_{ij} = 1$ if i = j and 0 otherwise.

$$P_k = \delta_{k1}.$$

$$P_k = \delta_{k2}.$$

$$P_k = \delta_{k3}.$$

 $P_k = \delta_{kk'}$  for some fixed  $k' \geq 0$ .

$$P_k = \frac{1}{2}\delta_{k1} + \frac{1}{2}\delta_{k3}.$$

$$\Re P_k = a\delta_{k1} + (1-a)\delta_{k3}$$
, with  $0 \le a \le 1$ .

$$\Re P_k = \frac{1}{2}\delta_{k1} + \frac{1}{2}\delta_{kk'}$$
 for some fixed  $k' \geq 2$ .

 $P_k = a\delta_{k1} + (1-a)\delta_{kk'}$  for some fixed  $k' \ge 2$  with 0 < a < 1.

## Generating

Component sizes

Useful results

A few examples Average Component Size

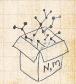

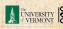

$$P_k = \frac{1}{2}\delta_{k1} + \frac{1}{2}\delta_{k3}.$$

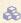

 $\aleph$  We find (two ways):  $R_k = \frac{1}{4}\delta_{k0} + \frac{3}{4}\delta_{k2}$ .

$$F_P(x) = \frac{1}{2}x + \frac{1}{2}x^3$$
 and  $F_R(x) = \frac{1}{4}x^0 + \frac{3}{4}x^2$ 

### COCONUTS

Generating Basic Properties Giant Component Component sizes Useful results Size of the Giant

A few examples Average Component Size

References

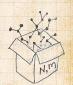

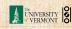

$$P_k = \frac{1}{2}\delta_{k1} + \frac{1}{2}\delta_{k3}.$$

 $\aleph$  We find (two ways):  $R_k = \frac{1}{4}\delta_{k0} + \frac{3}{4}\delta_{k2}$ .

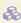

A giant component exists because:

$$\langle k \rangle_R = 0 \times 1/4 + 2 \times 3/4 = 3/2 > 1.$$

$$F_P(x) = \frac{1}{2}x + \frac{1}{2}x^3$$
 and  $F_R(x) = \frac{1}{4}x^0 + \frac{3}{4}x^2$ 

### COCONUTS

Generating Basic Properties Giant Component Component sizes Useful results Size of the Giant

### A few examples Average Component Size

References

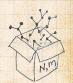

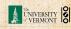

$$P_k = \frac{1}{2}\delta_{k1} + \frac{1}{2}\delta_{k3}.$$

- $\red {8}$  We find (two ways):  $R_k=rac{1}{4}\delta_{k0}+rac{3}{4}\delta_{k2}.$
- A giant component exists because:  $\langle k \rangle_R = 0 \times 1/4 + 2 \times 3/4 = 3/2 > 1$ .
- $\Leftrightarrow$  Generating functions for  $P_k$  and  $R_k$ :

$$F_P(x) = rac{1}{2}x + rac{1}{2}x^3 ext{ and } F_R(x) = rac{1}{4}x^0 + rac{3}{4}x^2$$

Check for goodness:

Things to figure out: Component size generating functions for  $\pi_n$  and  $\rho_n$ , and the size of the giant component

### COcoNuTS -

Generating
Functions
Definitions
Basic Properties
Giant Component
Condition
Component sizes
Useful results
Size of the Giant

A few examples
Average Component Size

References

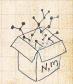

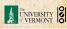

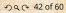

$$P_k = \frac{1}{2}\delta_{k1} + \frac{1}{2}\delta_{k3}.$$

- $\red {8}$  We find (two ways):  $R_k=rac{1}{4}\delta_{k0}+rac{3}{4}\delta_{k2}.$
- A giant component exists because:  $\langle k \rangle_R = 0 \times 1/4 + 2 \times 3/4 = 3/2 > 1.$
- & Generating functions for  $P_k$  and  $R_k$ :

$$F_P(x) = \frac{1}{2}x + \frac{1}{2}x^3 \text{ and } F_R(x) = \frac{1}{4}x^0 + \frac{3}{4}x^2$$

Check for goodness:

 $F_R(x) = F_P'(x)/F_P'(1)$  and  $F_P(1) = F_R(1)$  $F_P'(1) = \langle k \rangle_P = 2$  and  $F_R'(1) = \langle k \rangle_R = \frac{3}{2}$ .

Things to figure out: Component size generating functions for  $\pi_n$  and  $\rho_n$ , and the size of the giant component.

### COcoNuTS -

Generating
Functions
Definitions
Basic Properties
Giant Component
Condition
Component sizes
Useful results
Size of the Giant

A few examples

Average Component Size

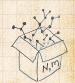

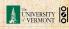

$$P_k = \frac{1}{2}\delta_{k1} + \frac{1}{2}\delta_{k3}.$$

- $\red {8}$  We find (two ways):  $R_k = {1\over 4}\delta_{k0} + {3\over 4}\delta_{k2}$ .
- A giant component exists because:  $\langle k \rangle_R = 0 \times 1/4 + 2 \times 3/4 = 3/2 > 1.$
- & Generating functions for  $P_k$  and  $R_k$ :

$$F_P(x) = \frac{1}{2}x + \frac{1}{2}x^3 \text{ and } F_R(x) = \frac{1}{4}x^0 + \frac{3}{4}x^2$$

- Check for goodness:
  - $\widehat{\hspace{1cm}} \hspace{1cm} F_R(x) = F_P'(x)/F_P'(1) \text{ and } F_P(1) = F_R(1) = 1.$

Things to figure out: Component size generating functions for  $\pi_n$  and  $\rho_n$ , and the size of the giant component.

### COcoNuTS -

Generating
Functions
Definitions
Basic Properties
Giant Component
Condition
Component sizes
Useful results
Size of the Giant

A few examples

Average Component Size

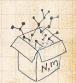

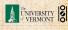

$$P_k = \frac{1}{2}\delta_{k1} + \frac{1}{2}\delta_{k3}.$$

- $\red {8}$  We find (two ways):  $R_k = {1\over 4}\delta_{k0} + {3\over 4}\delta_{k2}$ .
- A giant component exists because:  $\langle k \rangle_R = 0 \times 1/4 + 2 \times 3/4 = 3/2 > 1$ .
- & Generating functions for  $P_k$  and  $R_k$ :

$$F_P(x) = \frac{1}{2}x + \frac{1}{2}x^3 \text{ and } F_R(x) = \frac{1}{4}x^0 + \frac{3}{4}x^2$$

- Check for goodness:
  - $F_R(x) = F_P'(x)/F_P'(1) \text{ and } F_P(1) = F_R(1) = 1.$
  - $F_P'(1) = \langle k \rangle_P = 2$  and  $F_R'(1) = \langle k \rangle_R = \frac{3}{2}$ .

Things to figure out: Component size generating functions for  $\pi_n$  and  $\rho_n$ , and the size of the giant component.

### COcoNuTS -

Generating
Functions
Definitions
Basic Properties
Giant Component
Condition
Component sizes
Useful results
Size of the Giant

A few examples

Average Component Size

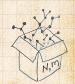

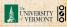

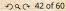

$$P_k = \frac{1}{2}\delta_{k1} + \frac{1}{2}\delta_{k3}.$$

- & We find (two ways):  $R_k = \frac{1}{4}\delta_{k0} + \frac{3}{4}\delta_{k2}$ .
- A giant component exists because:  $\langle k \rangle_R = 0 \times 1/4 + 2 \times 3/4 = 3/2 > 1$ .
- & Generating functions for  $P_k$  and  $R_k$ :

$$F_P(x) = \frac{1}{2}x + \frac{1}{2}x^3 \text{ and } F_R(x) = \frac{1}{4}x^0 + \frac{3}{4}x^2$$

- Check for goodness:
  - $F_R(x) = F_P'(x)/F_P'(1) \text{ and } F_P(1) = F_R(1) = 1.$
  - $F_P'(1) = \langle k \rangle_P = 2$  and  $F_R'(1) = \langle k \rangle_R = \frac{3}{2}$ .
- Things to figure out: Component size generating functions for  $\pi_n$  and  $\rho_n$ , and the size of the giant component.

### COcoNuTS -

Generating
Functions
Definitions
Basic Properties
Giant Component
Condition
Component sizes
Useful results
Size of the Giant

A few examples
Average Component Size

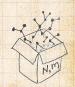

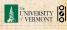

## Find $F_{\rho}(x)$ first:

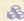

We know:

$$F_{\rho}(x) = xF_{R}(F_{\rho}(x)).$$

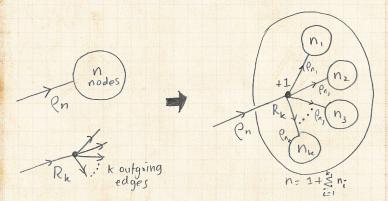

## Generating

Basic Properties Giant Component Component sizes Useful results Size of the Giant

A few examples Average Component Size

### References

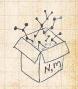

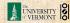

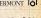

$$F_{\rho}(x) = x \left(\frac{1}{4} + \frac{3}{4} \left[ F_{\rho}(x) \right]^2 \right).$$

$$3x \left[ F_{\rho}(x) \right]^2 - 4F_{\rho}(x) + x = 0$$

$$F_{\rho}(x) = \frac{2}{3x} \left( 1 \pm \sqrt{1 - \frac{3}{4}x^2} \right)$$

### COCONUTS

Generating Basic Properties Giant Component Component sizes Useful results

Component A few examples Average Component Size

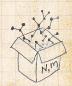

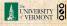

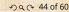

$$F_{\rho}(x) = x \left(\frac{1}{4} + \frac{3}{4} \left[ F_{\rho}(x) \right]^{2} \right).$$

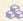

Rearranging:

$$3x \left[ F_{\rho}(x) \right]^2 - 4F_{\rho}(x) + x = 0.$$

$$F_{\rho}(x) = \frac{2}{3x} \left( 1 \pm \sqrt{1 - \frac{3}{4}x^2} \right)$$

### COCONUTS

Generating Basic Properties Giant Component Component sizes Useful results

A few examples Average Component Size

References

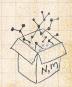

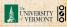

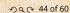

$$F_{\rho}(x) = x \left(\frac{1}{4} + \frac{3}{4} \left[ F_{\rho}(x) \right]^2 \right).$$

Rearranging:

$$3x\left[F_{\rho}(x)\right]^{2}-4F_{\rho}(x)+x=0.$$

Please and thank you:

$$F_{\rho}(x) = \frac{2}{3x} \left( 1 \pm \sqrt{1 - \frac{3}{4}x^2} \right)$$

### COCONUTS

Generating Basic Properties Giant Component Component sizes Useful results

Component A few examples Average Component Size

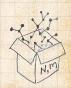

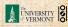

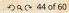

$$F_{\rho}(x) = x \left(\frac{1}{4} + \frac{3}{4} \left[ F_{\rho}(x) \right]^2 \right).$$

Rearranging:

$$3x\left[F_{\rho}(x)\right]^{2}-4F_{\rho}(x)+x=0.$$

Please and thank you:

$$F_{\rho}(x) = \frac{2}{3x} \left( 1 \pm \sqrt{1 - \frac{3}{4}x^2} \right)$$

Time for a Taylor series expansion.

Generating

Basic Properties

Component sizes Useful results Size of the Giant

Component A few examples Average Component Size

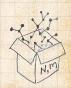

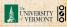

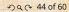

$$F_{\rho}(x) = x \left(\frac{1}{4} + \frac{3}{4} \left[ F_{\rho}(x) \right]^2 \right).$$

Rearranging:

$$3x\left[F_{\rho}(x)\right]^{2}-4F_{\rho}(x)+x=0.$$

Please and thank you:

$$F_{\rho}(x) = \frac{2}{3x} \left(1 \pm \sqrt{1 - \frac{3}{4}x^2}\right)$$

- Time for a Taylor series expansion.
- The promise: non-negative powers of x with non-negative coefficients.

## Generating

Component sizes

Useful results Size of the Giant

A few examples Average Component Size

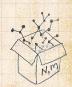

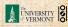

$$F_{\rho}(x) = x \left(\frac{1}{4} + \frac{3}{4} \left[ F_{\rho}(x) \right]^2 \right).$$

Rearranging:

$$3x\left[F_{\rho}(x)\right]^2 - 4F_{\rho}(x) + x = 0.$$

Please and thank you:

$$F_{\rho}(x) = \frac{2}{3x} \left(1 \pm \sqrt{1 - \frac{3}{4}x^2}\right)$$

- Time for a Taylor series expansion.
- The promise: non-negative powers of x with non-negative coefficients.
- First: which sign do we take?

Generating

Component sizes

Useful results Size of the Giant

A few examples Average Component Size

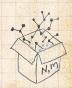

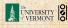

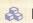

## Because $\rho_n$ is a probability distribution, we know $F_o(1) \le 1$ and $F_o(x) \le 1$ for $0 \le x \le 1$ .

$$F_{\rho}(x) = \frac{2}{3x} \left( 1 \pm \sqrt{1 - \frac{3}{4}x^2} \right)$$

$$F_{\rho}(x) = \frac{2}{3x} \left( 1 - \sqrt{1 - \frac{3}{4}x^2} \right)$$

$$(1+z)^{\theta} \equiv {\theta \choose 0}z^0 + {\theta \choose 1}z^1 + {\theta \choose 2}z^2 + {\theta \choose 3}z^3 + \dots$$

### COCONUTS

Generating Basic Properties Giant Component Component sizes Useful results

### A few examples Average Component Size

### References

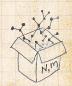

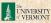

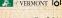

 $\clubsuit$  Thinking about the limit  $x \to 0$  in

$$F_{\rho}(x) = \frac{2}{3x} \left(1 \pm \sqrt{1-\frac{3}{4}x^2}\right), \label{eq:free_point}$$

we see that the positive sign solution blows to smithereens, and the negative one is okay.

$$F_{\rho}(x) = \frac{2}{3x} \left( 1 - \sqrt{1 - \frac{3}{4}x^2} \right)$$

Generating **Basic Properties** Giant Component

Component sizes Useful results

Component A few examples Average Component Size

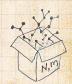

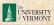

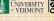

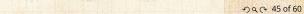

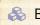

 $F_o(1) \le 1$  and  $F_o(x) \le 1$  for  $0 \le x \le 1$ .

 $\clubsuit$  Thinking about the limit  $x \to 0$  in

$$F_{\rho}(x) = \frac{2}{3x} \left(1 \pm \sqrt{1-\frac{3}{4}x^2}\right), \label{eq:free_point}$$

we see that the positive sign solution blows to smithereens, and the negative one is okay.

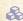

So we must have:

$$F_{\rho}(x) = \frac{2}{3x} \left( 1 - \sqrt{1 - \frac{3}{4}x^2} \right),$$

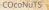

Generating **Basic Properties** Component sizes Useful results

Size of the Giant A few examples Average Component Size

References

Component

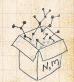

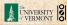

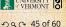

 $\clubsuit$  Thinking about the limit  $x \to 0$  in

$$F_{\rho}(x)=\frac{2}{3x}\left(1\pm\sqrt{1-\frac{3}{4}x^2}\right),$$

we see that the positive sign solution blows to smithereens, and the negative one is okay.

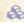

So we must have:

$$F_{\rho}(x) = \frac{2}{3x} \left( 1 - \sqrt{1 - \frac{3}{4}x^2} \right),$$

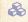

We can now deploy the Taylor expansion:

$$(1+z)^{\theta} = {\theta \choose 0} z^0 + {\theta \choose 1} z^1 + {\theta \choose 2} z^2 + {\theta \choose 3} z^3 + \dots$$

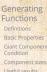

A few examples Average Component Size

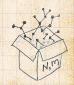

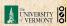

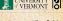

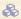

 $\clubsuit$  Let's define a binomial for arbitrary  $\theta$  and k = 0, 1, 2, ...:

$${\theta \choose k} = \frac{\Gamma(\theta+1)}{\Gamma(k+1)\Gamma(\theta-k+1)}$$

$$(1+z)^{\frac{1}{2}} = {\frac{1}{2} \choose 0} z^0 + {\frac{1}{2} \choose 1} z^1 + {\frac{1}{2} \choose 2} z^2$$

Generating

**Basic Properties** 

Giant Component Component sizes

Useful results Size of the Giant Component

A few examples Average Component Size

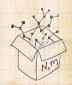

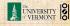

 $\clubsuit$  Let's define a binomial for arbitrary  $\theta$  and k = 0, 1, 2, ...

$$\binom{\theta}{k} = \frac{\Gamma(\theta+1)}{\Gamma(k+1)\Gamma(\theta-k+1)}$$

 $\Re$  For  $\theta = \frac{1}{2}$ , we have:

$$(1+z)^{\frac{1}{2}} = {\frac{1}{2} \choose 0} z^0 + {\frac{1}{2} \choose 1} z^1 + {\frac{1}{2} \choose 2} z^2 + \dots$$

$$=1+\frac{1}{2}z-\frac{1}{8}z^2+\frac{1}{16}z^3$$

# Generating

**Basic Properties** Giant Component

Component sizes Useful results

Size of the Giant Component

#### A few examples Average Component Size

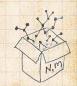

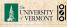

& Let's define a binomial for arbitrary  $\theta$  and k = 0, 1, 2, ...:

$$\binom{\theta}{k} = \frac{\Gamma(\theta+1)}{\Gamma(k+1)\Gamma(\theta-k+1)}$$

 $\Re$  For  $\theta = \frac{1}{2}$ , we have:

$$(1+z)^{\frac{1}{2}} = {\frac{1}{2} \choose 0} z^0 + {\frac{1}{2} \choose 1} z^1 + {\frac{1}{2} \choose 2} z^2 + \dots$$

$$=\frac{\Gamma(\frac{3}{2})}{\Gamma(1)\Gamma(\frac{3}{2})}z^0+\frac{\Gamma(\frac{3}{2})}{\Gamma(2)\Gamma(\frac{1}{2})}z^1+\frac{\Gamma(\frac{3}{2})}{\Gamma(3)\Gamma(-\frac{1}{2})}z^2+\dots$$

Generating

**Basic Properties** 

Giant Component Component sizes

Useful results Size of the Giant Component

A few examples Average Component Size

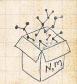

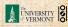

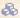

 $\clubsuit$  Let's define a binomial for arbitrary  $\theta$  and k = 0, 1, 2, ...

$${\theta \choose k} = \frac{\Gamma(\theta+1)}{\Gamma(k+1)\Gamma(\theta-k+1)}$$

 $\Re$  For  $\theta = \frac{1}{2}$ , we have:

$$(1+z)^{\frac{1}{2}} = {\frac{1}{2} \choose 0} z^0 + {\frac{1}{2} \choose 1} z^1 + {\frac{1}{2} \choose 2} z^2 + \dots$$

$$= \frac{\Gamma(\frac{3}{2})}{\Gamma(1)\Gamma(\frac{3}{2})}z^{0} + \frac{\Gamma(\frac{3}{2})}{\Gamma(2)\Gamma(\frac{1}{2})}z^{1} + \frac{\Gamma(\frac{3}{2})}{\Gamma(3)\Gamma(-\frac{1}{2})}z^{2} + \dots$$
$$= 1 + \frac{1}{2}z - \frac{1}{8}z^{2} + \frac{1}{16}z^{3} - \dots$$

where we've used  $\Gamma(x+1) = x\Gamma(x)$  and noted that  $\Gamma(\frac{1}{2}) = \frac{\sqrt{\pi}}{2}$ .

# Generating

**Basic Properties** Giant Component Component sizes

## Size of the Giant Component A few examples Average Component Size

References

Useful results

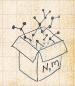

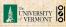

 $\clubsuit$  Let's define a binomial for arbitrary  $\theta$  and k = 0, 1, 2, ...

$${\theta \choose k} = \frac{\Gamma(\theta+1)}{\Gamma(k+1)\Gamma(\theta-k+1)}$$

 $\Re$  For  $\theta = \frac{1}{2}$ , we have:

$$(1+z)^{\frac{1}{2}} = {\frac{1}{2} \choose 0} z^0 + {\frac{1}{2} \choose 1} z^1 + {\frac{1}{2} \choose 2} z^2 + \dots$$

$$= \frac{\Gamma(\frac{3}{2})}{\Gamma(1)\Gamma(\frac{3}{2})} z^0 + \frac{\Gamma(\frac{3}{2})}{\Gamma(2)\Gamma(\frac{1}{2})} z^1 + \frac{\Gamma(\frac{3}{2})}{\Gamma(3)\Gamma(-\frac{1}{2})} z^2 + \dots$$
$$= 1 + \frac{1}{2} z - \frac{1}{8} z^2 + \frac{1}{16} z^3 - \dots$$

where we've used  $\Gamma(x+1) = x\Gamma(x)$  and noted that  $\Gamma(\frac{1}{2}) = \frac{\sqrt{\pi}}{2}$ .

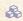

Note:  $(1+z)^{\theta} \sim 1 + \theta z$  always.

# Generating

**Basic Properties** 

Component sizes Useful results Size of the Giant

A few examples Average Component Size

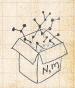

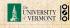

$$F_{\rho}(x)=\frac{2}{3x}\left(1-\sqrt{1-\frac{3}{4}x^2}\right).$$

$$F_{\rho}(x) =$$

$$\frac{2}{3x}\left(1+\frac{1}{2}\left(-\frac{3}{4}x^2\right)^4-\frac{1}{8}\left(+\frac{3}{4}x^2\right)^2+\frac{1}{16}\left(-\frac{3}{4}x^2\right)$$

$$F_{\rho}(x) = \sum_{n=0}^{\infty} \rho_n x^n =$$

$$\frac{1}{4}x + \frac{3}{64}x^3 + \frac{9}{512}x^5 + \ldots + \frac{2}{3}\left(\frac{3}{4}\right)^k \frac{(-1)^{k+1}\Gamma(\frac{3}{2})}{\Gamma(k+1)\Gamma(\frac{3}{2}-k)}x^{2k+1}$$

$$F_{\rho}(x)=\frac{2}{3x}\left(1-\sqrt{1-\frac{3}{4}x^2}\right).$$

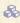

Setting  $z = -\frac{3}{4}x^2$  and expanding, we have:

$$F_{\rho}(x) =$$

$$\frac{2}{3x} \left( 1 - \left[ 1 + \frac{1}{2} \left( -\frac{3}{4} x^2 \right)^1 - \frac{1}{8} \left( -\frac{3}{4} x^2 \right)^2 + \frac{1}{16} \left( -\frac{3}{4} x^2 \right)^3 \right] + \dots \right)$$

$$F_{
ho}(x)=\sum_{n=0}^{\infty}
ho_{n}x^{n}=% \sum_{n=0}^{\infty}\left[ r^{n}\left( x
ight) -r^{n}\left( x
ight) 
ight] +r^{n}\left[ r^{n}\left( x
ight) 
ight] +r^{n}\left[ r^{n}\left( x
ight) 
ight] +r^{n}\left[ r^{n}\left( x
ight) 
ight] +r^{n}\left[ r^{n}\left( x
ight) 
ight] +r^{n}\left[ r^{n}\left( x
ight) 
ight] +r^{n}\left[ r^{n}\left( x
ight) 
ight] +r^{n}\left[ r^{n}\left( x
ight) 
ight] +r^{n}\left[ r^{n}\left( x
ight) 
ight] +r^{n}\left[ r^{n}\left( x
ight) 
ight] +r^{n}\left[ r^{n}\left( x
ight) 
ight] +r^{n}\left[ r^{n}\left( x
ight) 
ight] +r^{n}\left[ r^{n}\left( x
ight) 
ight] +r^{n}\left[ r^{n}\left( x
ight) 
ight] +r^{n}\left[ r^{n}\left( x
ight) 
ight] +r^{n}\left[ r^{n}\left( x
ight) 
ight] +r^{n}\left[ r^{n}\left( x
ight) 
ight] +r^{n}\left[ r^{n}\left( x
ight) 
ight] +r^{n}\left[ r^{n}\left( x
ight) 
ight] +r^{n}\left[ r^{n}\left( x
ight) 
ight] +r^{n}\left[ r^{n}\left( x
ight) 
ight] +r^{n}\left[ r^{n}\left( x
ight) 
ight] +r^{n}\left[ r^{n}\left( x
ight) 
ight] +r^{n}\left[ r^{n}\left( x
ight) 
ight] +r^{n}\left[ r^{n}\left( x
ight) 
ight] +r^{n}\left[ r^{n}\left( x
ight) 
ight] +r^{n}\left[ r^{n}\left( x
ight) 
ight] +r^{n}\left[ r^{n}\left( x
ight) 
ight] +r^{n}\left[ r^{n}\left( x
ight) 
ight] +r^{n}\left[ r^{n}\left( x
ight) 
ight] +r^{n}\left[ r^{n}\left( x
ight) 
ight] +r^{n}\left[ r^{n}\left( x
ight) 
ight] +r^{n}\left[ r^{n}\left( x
ight) 
ight] +r^{n}\left[ r^{n}\left( x
ight) 
ight] +r^{n}\left[ r^{n}\left( x
ight) 
ight] +r^{n}\left[ r^{n}\left( x
ight) 
ight] +r^{n}\left[ r^{n}\left( x
ight) 
ight] +r^{n}\left[ r^{n}\left( x
ight) 
ight] +r^{n}\left[ r^{n}\left( x
ight) 
ight] +r^{n}\left[ r^{n}\left( x
ight) 
ight] +r^{n}\left[ r^{n}\left( x
ight) 
ight] +r^{n}\left[ r^{n}\left( x
ight) 
ight] +r^{n}\left[ r^{n}\left( x
ight) 
ight] +r^{n}\left[ r^{n}\left( x
ight) 
ight] +r^{n}\left[ r^{n}\left( x
ight) 
ight] +r^{n}\left[ r^{n}\left( x
ight) 
ight] +r^{n}\left[ r^{n}\left( x
ight) 
ight] +r^{n}\left[ r^{n}\left( x
ight) 
ight] +r^{n}\left[ r^{n}\left( x
ight) 
ight] +r^{n}\left[ r^{n}\left( x
ight) 
ight] +r^{n}\left[ r^{n}\left( x
ight) 
ight] +r^{n}\left[ r^{n}\left( x
ight) 
ight] +r^{n}\left[ r^{n}\left( x
ight) 
ight] +r^{n}\left[ r^{n}\left( x
ight) 
ight] +r^{n}\left[ r^{n}\left( x
ight) 
ight] +r^{n}\left[ r^{n}\left( x
ight) 
ight] +r^{n}\left[ r^{n}\left( x
ight) 
ight] +r^{n}\left[ r^{n}\left( x
ight) 
ight] +r^{n}\left[ r^{n}\left( x
ight) 
ight] +r^{n}\left[ r^{n}\left( x
ight) 
ight] +r^{n}\left[ r^{n}\left( x
ight) 
ight] +r^{n}\left[ r^{n}\left( x
ight) 
ight] +$$

$$\frac{1}{4}x + \frac{3}{64}x^3 + \frac{9}{512}x^5 + \ldots + \frac{2}{3}\left(\frac{3}{4}\right)^k \frac{(-1)^{k+1}\Gamma\left(\frac{3}{2}\right)}{\Gamma(k+1)\Gamma\left(\frac{3}{2}-ik\right)}x^{2k-1}$$

$$F_{\rho}(x)=\frac{2}{3x}\left(1-\sqrt{1-\frac{3}{4}x^2}\right).$$

Setting  $z = -\frac{3}{4}x^2$  and expanding, we have:

$$F_{\rho}(x) =$$

$$\frac{2}{3x} \left( 1 - \left[ 1 + \frac{1}{2} \left( -\frac{3}{4}x^2 \right)^1 - \frac{1}{8} \left( -\frac{3}{4}x^2 \right)^2 + \frac{1}{16} \left( -\frac{3}{4}x^2 \right)^3 \right] + \dots \right)$$

备 Giving:

$$F_{\rho}(x) = \sum_{n=0}^{\infty} \rho_n x^n =$$

$$\frac{1}{4}x + \frac{3}{64}x^3 + \frac{9}{512}x^5 + \dots + \frac{2}{3}\left(\frac{3}{4}\right)^k \frac{(-1)^{k+1}\Gamma(\frac{3}{2})}{\Gamma(k+1)\Gamma(\frac{3}{2}-k)}x^{2k-1} + \dots$$

$$F_{\rho}(x)=\frac{2}{3x}\left(1-\sqrt{1-\frac{3}{4}x^2}\right).$$

$$F_{\rho}(x) =$$

$$\frac{2}{3x} \left( 1 - \left[ 1 + \frac{1}{2} \left( -\frac{3}{4}x^2 \right)^1 - \frac{1}{8} \left( -\frac{3}{4}x^2 \right)^2 + \frac{1}{16} \left( -\frac{3}{4}x^2 \right)^3 \right] + \dots \right)$$

🖀 Giving:

$$F_{\rho}(x) = \sum_{n=0}^{\infty} \rho_n x^n =$$

$$\frac{1}{4}x + \frac{3}{64}x^3 + \frac{9}{512}x^5 + \ldots + \frac{2}{3}\left(\frac{3}{4}\right)^k \frac{(-1)^{k+1}\Gamma(\frac{3}{2})}{\Gamma(k+1)\Gamma(\frac{3}{2}-k)}x^{2k-1} + \ldots$$

Do odd powers make sense?

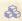

$$F_{\pi}(x) = x F_{P}\left(F_{\rho}(x)\right)$$

$$= x \frac{1}{2} \left( (F_{\rho}(x)) + (F_{\rho}(x)) \right)$$

$$= x \frac{1}{2} \left( \frac{2}{1 - \sqrt{1 - \frac{3}{4}x^2}} \right) + \frac{2^3}{(2\pi)^3} \left( 1 - \sqrt{1 - \frac{3}{4}x^2} \right)$$

Generating **Basic Properties** 

Giant Component Component sizes

Useful results Size of the Giant Component

A few examples Average Component Size

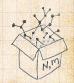

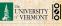

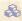

$$F_{\pi}(x) = x F_{P}\left(F_{\rho}(x)\right)$$

$$=x\frac{1}{2}\left(\left(F_{\rho}(x)\right)^{1}+\left(F_{\rho}(x)\right)^{3}\right)$$

$$= x\frac{1}{2} \left[ \frac{2}{3x} \left( 1 - \sqrt{1 - \frac{3}{4}x^2} \right) + \frac{2^3}{(3x)^3} \left( 1 - \sqrt{1 - \frac{3}{4}x^2} \right) \right]$$

# Generating

**Basic Properties** 

Giant Component Component sizes

Useful results Size of the Giant

Component

#### A few examples Average Component Size

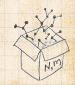

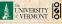

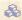

$$F_{\pi}(x) = x F_{P}\left(F_{\rho}(x)\right)$$

$$=x\frac{1}{2}\left(\left(F_{\rho}(x)\right)^{1}+\left(F_{\rho}(x)\right)^{3}\right)$$

$$=x\frac{1}{2}\left[\frac{2}{3x}\left(1-\sqrt{1-\frac{3}{4}x^2}\right)+\frac{2^3}{(3x)^3}\left(1-\sqrt{1-\frac{3}{4}x^2}\right)^3\right].$$

# Generating

**Basic Properties** 

Giant Component

Component sizes Useful results

Component A few examples

## Average Component Size

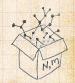

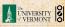

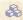

$$F_{\pi}(x) = x F_{P}\left(F_{\rho}(x)\right)$$

$$=x\frac{1}{2}\left(\left(F_{\rho}(x)\right)^{1}+\left(F_{\rho}(x)\right)^{3}\right)$$

$$= x\frac{1}{2} \left[ \frac{2}{3x} \left( 1 - \sqrt{1 - \frac{3}{4}x^2} \right) + \frac{2^3}{(3x)^3} \left( 1 - \sqrt{1 - \frac{3}{4}x^2} \right)^3 \right].$$

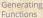

**Basic Properties** Giant Component

Component sizes

Useful results

Component

A few examples Average Component Size

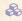

Delicious.

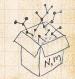

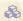

$$F_{\pi}(x) = x F_{P}\left(F_{\rho}(x)\right)$$

$$=x\frac{1}{2}\left(\left(F_{\rho}(x)\right)^{1}+\left(F_{\rho}(x)\right)^{3}\right)$$

$$= x\frac{1}{2} \left[ \frac{2}{3x} \left( 1 - \sqrt{1 - \frac{3}{4}x^2} \right) + \frac{2^3}{(3x)^3} \left( 1 - \sqrt{1 - \frac{3}{4}x^2} \right)^3 \right].$$

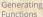

**Basic Properties** Giant Component

Component sizes

Useful results

A few examples Average Component Size

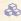

Delicious.

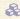

 $\mathbb{A}$  In principle, we can now extract all the  $\pi_n$ .

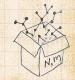

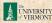

Generating

Component sizes Useful results

A few examples Average Component Size

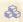

 $\begin{cases} \& \& \end{cases}$  We can now find  $F_{\pi}(x)$  with:

$$\begin{split} F_{\pi}(x) &= x F_{P}\left(F_{\rho}(x)\right) \\ &= x \frac{1}{2} \left(\left(F_{\rho}(x)\right)^{1} + \left(F_{\rho}(x)\right)^{3}\right) \end{split}$$

$$= x \frac{1}{2} \left[ \frac{2}{3x} \left( 1 - \sqrt{1 - \frac{3}{4}x^2} \right) + \frac{2^3}{(3x)^3} \left( 1 - \sqrt{1 - \frac{3}{4}x^2} \right)^3 \right].$$

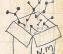

Delicious.

In principle, we can now extract all the  $\pi_n$ .

But let's just find the size of the giant component.

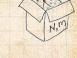

$$\left. F_{\rho}(x) \right|_{x=1} = \frac{2}{3 \cdot 1} \left( 1 - \sqrt{1 - \frac{3}{4} 1^2} \right) = \frac{1}{3}.$$

$$F_{\pi}(1) = 1 \cdot F_{P}(F_{\rho}(1))$$

$$S_1 = 1 - F_{\pi}(1) = 1 - \frac{5}{27} = \frac{22}{27}.$$

## COCONUTS

Generating **Basic Properties** Giant Component

Component sizes Useful results Component

A few examples Average Component Size

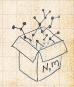

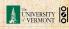

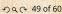

$$\left. F_{\rho}(x) \right|_{x=1} = \frac{2}{3 \cdot 1} \left( 1 - \sqrt{1 - \frac{3}{4} 1^2} \right) = \frac{1}{3}.$$

This is the probability that a random edge leads to a sub-component of finite size.

$$F_{\pi}(1) = 1 \cdot F_{P}(F_{\rho}(1))$$

$$S_1 = 1 - F_{\pi}(1) = 1 - \frac{5}{27} = \frac{22}{27}$$

## COCONUTS

Generating **Basic Properties** Giant Component

Component sizes Useful results

Component A few examples Average Component Size

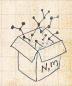

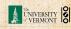

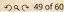

$$\left. F_{\rho}(x) \right|_{x=1} = \frac{2}{3 \cdot 1} \left( 1 - \sqrt{1 - \frac{3}{4} 1^2} \right) = \frac{1}{3}.$$

- This is the probability that a random edge leads to a sub-component of finite size.
- Next:

$$F_{\pi}(1) = 1 \cdot F_{P}\left(F_{\rho}(1)\right) = F_{P}\left(\frac{1}{3}\right) = \frac{1}{2} \cdot \frac{1}{3} + \frac{1}{2}\left(\frac{1}{3}\right)^{3} = \frac{1}{2} \cdot \frac{1}{3} + \frac{1}{2}\left(\frac{1}{3}\right)^{3} = \frac{1}{2} \cdot$$

$$S_{7}=1-F_{\pi}(1)=1-\frac{5}{27}=\frac{22}{27}$$

Generating

**Basic Properties** 

Giant Component Component sizes

Useful results Component

A few examples Average Component Size

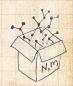

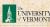

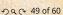

$$\left. F_{\rho}(x) \right|_{x=1} = \frac{2}{3 \cdot 1} \left( 1 - \sqrt{1 - \frac{3}{4} 1^2} \right) = \frac{1}{3}.$$

- This is the probability that a random edge leads to a sub-component of finite size.
- Next:

$$F_{\pi}(1) = 1 \cdot F_{P}\left(F_{\rho}(1)\right) = F_{P}\left(\frac{1}{3}\right) = \frac{1}{2} \cdot \frac{1}{3} + \frac{1}{2} \left(\frac{1}{3}\right)^{3} = \frac{1}{2} \cdot \frac{1}{3} + \frac{1}{2} \cdot \frac{1}{3} + \frac{1}$$

$$S_1 = 1 - F_{\pi}(1) = 1 - \frac{5}{27} = \frac{22}{27}.$$

Generating **Basic Properties** Giant Component

Component sizes Useful results Component

A few examples Average Component Size

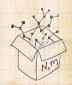

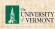

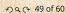

- This is the probability that a random edge leads to a sub-component of finite size.
- Next:

$$F_{\pi}(1) = 1 \cdot F_{P} \left( F_{\rho}(1) \right) = F_{P} \left( \frac{1}{3} \right) = \frac{1}{2} \cdot \frac{1}{3} + \frac{1}{2} \left( \frac{1}{3} \right)^{3} = \frac{1}{2} \cdot \frac{1}{3} + \frac{1}{2} \cdot \frac{1}{3} + \frac{1}{2} \cdot \frac{1}{3$$

- This is the probability that a random chosen node belongs to a finite component.
- Finally, we have

$$S_1 = 1 - F_\pi(1) = 1 - \frac{5}{27} = \frac{22}{27}$$

## COcoNuTS \*

Generating
Functions
Definitions
Basic Properties
Giant Component

Component sizes Useful results

Component
A few examples
Average Component Size

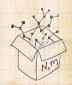

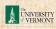

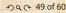

$$\left. F_{\rho}(x) \right|_{x=1} = \frac{2}{3 \cdot 1} \left( 1 - \sqrt{1 - \frac{3}{4} 1^2} \right) = \frac{1}{3}.$$

- This is the probability that a random edge leads to a sub-component of finite size.
- & Next:

$$F_{\pi}(1) = 1 \cdot F_{P}\left(F_{\rho}(1)\right) = F_{P}\left(\frac{1}{3}\right) = \frac{1}{2} \cdot \frac{1}{3} + \frac{1}{2}\left(\frac{1}{3}\right)^{3} = \frac{5}{27}.$$

- This is the probability that a random chosen node belongs to a finite component.
- Finally, we have

$$S_1 = 1 - F_{\pi}(1) = 1 - \frac{5}{27} = \frac{22}{27}$$

## COcoNuTS

Generating
Functions
Definitions
Basic Properties
Giant Component
Condition

Component sizes

Component
A few examples
Average Component Size

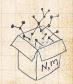

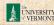

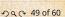

$$\left. F_{\rho}(x) \right|_{x=1} = \frac{2}{3 \cdot 1} \left( 1 - \sqrt{1 - \frac{3}{4} 1^2} \right) = \frac{1}{3}.$$

- This is the probability that a random edge leads to a sub-component of finite size.
- Next:

$$F_{\pi}(1) = 1 \cdot F_{P}\left(F_{\rho}(1)\right) = F_{P}\left(\frac{1}{3}\right) = \frac{1}{2} \cdot \frac{1}{3} + \frac{1}{2}\left(\frac{1}{3}\right)^{3} = \frac{5}{27}.$$

This is the probability that a random chosen node belongs to a finite component.

Generating

Component sizes

Useful results Component

A few examples Average Component Size

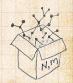

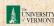

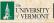

$$\left. F_{\rho}(x) \right|_{x=1} = \frac{2}{3 \cdot 1} \left( 1 - \sqrt{1 - \frac{3}{4} 1^2} \right) = \frac{1}{3}.$$

- This is the probability that a random edge leads to a sub-component of finite size.
- Next:

$$F_{\pi}(1) = 1 \cdot F_{P}\left(F_{\rho}(1)\right) = F_{P}\left(\frac{1}{3}\right) = \frac{1}{2} \cdot \frac{1}{3} + \frac{1}{2}\left(\frac{1}{3}\right)^{3} = \frac{5}{27}.$$

- This is the probability that a random chosen node belongs to a finite component.
- Finally, we have

$$S_1 = 1 - F_\pi(1) = 1 - \frac{5}{27} = \frac{22}{27}.$$

Generating

Component sizes Useful results

A few examples Average Component Size

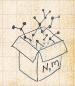

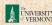

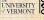

## Outline

## COCONUTS

## **Generating Functions**

Average Component Size

Generating

**Basic Properties** Giant Component

Component sizes Useful results

Component

A few examples Average Component Size

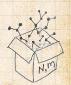

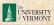

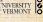

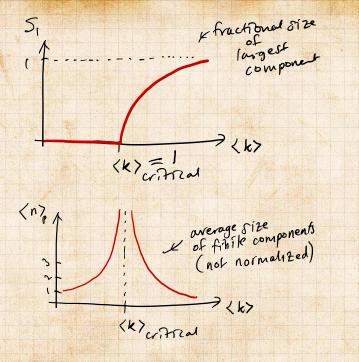

COcoNuTS

Generating

Basic Properties Giant Component

Component sizes Useful results

Size of the Giant Component

A few examples

Average Component Size

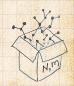

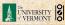

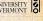

Next: find average size of finite components  $\langle n \rangle$ .

COcoNuTS

Generating

Basic Properties Giant Component

Component sizes Useful results

Size of the Giant Component

A few examples Average Component Size

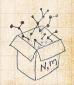

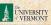

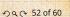

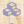

 $\mathbb{A}$  Next: find average size of finite components  $\langle n \rangle$ .

 $\mathbb{R}$  Using standard G.F. result:  $\langle n \rangle = F'_{\pi}(1)$ .

COCONUTS

Generating

Basic Properties Giant Component

Component sizes Useful results

Size of the Giant Component

A few examples Average Component Size

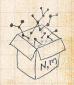

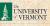

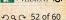

Next: find average size of finite components  $\langle n \rangle$ .

 $\ref{Mathematics}$  Using standard G.F. result:  $\langle n \rangle = F_\pi'(1)$ .

 $\red {}^{*}$  Try to avoid finding  $F_{\pi}(x)$  ...

COcoNuTS -

Generating Functions

unctions

Basic Properties
Giant Component

Condition Component sizes

Useful results Size of the Gia

Component
A few examples

Average Component Size

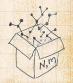

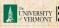

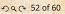

- Next: find average size of finite components  $\langle n \rangle$ .
- $\Leftrightarrow$  Using standard G.F. result:  $\langle n \rangle = F'_{\pi}(1)$ .
- $\red {}^{*}$  Try to avoid finding  $F_{\pi}(x)$  ...
- $\Leftrightarrow$  Starting from  $F_{\pi}(x) = xF_{P}\left(F_{\rho}(x)\right)$ , we differentiate:

$$F'_{\pi}(x) = F_{P}\left(F_{\rho}(x)\right) + xF'_{\rho}(x)F'_{P}\left(F_{\rho}(x)\right)$$

## COcoNuTS -

Generating Functions

Definitions Dasic Properties

Giant Componen Condition

Component sizes
Useful results

ize of the Giar Component

A few examples
Average Component Size

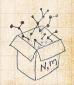

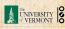

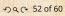

- Next: find average size of finite components  $\langle n \rangle$ .
- $\Leftrightarrow$  Using standard G.F. result:  $\langle n \rangle = F'_{\pi}(1)$ .
- $\red{\red{\red{S}}}$  Try to avoid finding  $F_{\pi}(x)$  ...
- Starting from  $F_{\pi}(x) = x F_{P}\left(F_{\rho}(x)\right)$ , we differentiate:

$$F_{\pi}'(x) = F_{P}\left(F_{\rho}(x)\right) + xF_{\rho}'(x)F_{P}'\left(F_{\rho}(x)\right)$$

 $\Longrightarrow$  While  $F_{\rho}(x)=xF_{R}\left(F_{\rho}(x)\right)$  gives

$$F_{\rho}'(x) = F_{R}\left(F_{\rho}(x)\right) + xF_{\rho}'(x)F_{R}'\left(F_{\rho}(x)\right)$$

Generating Functions

Basic Properties
Giant Component
Condition
Component sizes

Useful results
Size of the Giar

A few examples
Average Component Size

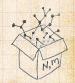

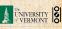

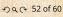

- Next: find average size of finite components  $\langle n \rangle$ .
- Substituting Using standard G.F. result:  $\langle n \rangle = F'_{\pi}(1)$ .
- $\red{ }$  Try to avoid finding  $F_\pi(x)$  ...
- Starting from  $F_{\pi}(x) = xF_{P}\left(F_{\rho}(x)\right)$ , we differentiate:

$$F_{\pi}'(x) = F_{P}\left(F_{\rho}(x)\right) + xF_{\rho}'(x)F_{P}'\left(F_{\rho}(x)\right)$$

 $\Longrightarrow$  While  $F_{\rho}(x)=xF_{R}\left(F_{\rho}(x)\right)$  gives

$$F_{\rho}'(x) = F_{R}\left(F_{\rho}(x)\right) + xF_{\rho}'(x)F_{R}'\left(F_{\rho}(x)\right)$$

Now set x = 1 in both equations.

## Generating Functions

efinitions asic Properties

Giant Component Condition Component sizes

Useful results Size of the Giar

A few examples
Average Component Size

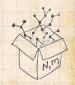

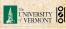

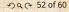

- $\mathbb{R}$  Next: find average size of finite components  $\langle n \rangle$ .
- Using standard G.F. result:  $\langle n \rangle = F'_{\pi}(1)$ .
- $\red{split}$  Try to avoid finding  $F_{\pi}(x)$  ...
- $\Longrightarrow$  Starting from  $F_{\pi}(x) = xF_{P}(F_{o}(x))$ , we differentiate:

$$F_{\pi}^{\prime}(x) = F_{P}\left(F_{\rho}(x)\right) + xF_{\rho}^{\prime}(x)F_{P}^{\prime}\left(F_{\rho}(x)\right)$$

 $\Leftrightarrow$  While  $F_{\rho}(x) = xF_{R}(F_{\rho}(x))$  gives

$$F_{\rho}'(x) = F_R \left( F_{\rho}(x) \right) + x F_{\rho}'(x) F_R' \left( F_{\rho}(x) \right)$$

- Now set x = 1 in both equations.
- $\mathfrak{S}$  We solve the second equation for  $F'_{\mathfrak{o}}(1)$  (we must already have  $F_o(1)$ ).

Generating

Component sizes Useful results

A few examples Average Component Size

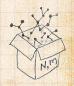

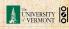

- Next: find average size of finite components  $\langle n \rangle$ .
- $\Leftrightarrow$  Using standard G.F. result:  $\langle n \rangle = F'_{\pi}(1)$ .
- $\red{\red{\red{S}}}$  Try to avoid finding  $F_{\pi}(x)$  ...
- Starting from  $F_{\pi}(x) = xF_{P}\left(F_{\rho}(x)\right)$ , we differentiate:

$$F_{\pi}'(x) = F_{P}\left(F_{\rho}(x)\right) + xF_{\rho}'(x)F_{P}'\left(F_{\rho}(x)\right)$$

 $\red{\$}$  While  $F_{
ho}(x)=xF_{R}\left(F_{
ho}(x)\right)$  gives

$$F_{\rho}'(x) = F_{R} \left( F_{\rho}(x) \right) + x F_{\rho}'(x) F_{R}' \left( F_{\rho}(x) \right)$$

- Now set x = 1 in both equations.
- We solve the second equation for  $F'_{\rho}(1)$  (we must already have  $F_{\rho}(1)$ ).
- Plug  $F'_{\rho}(1)$  and  $F_{\rho}(1)$  into first equation to find  $F'_{\pi}(1)$ .

Generating Functions

Basic Properties Giant Componer

Component sizes
Useful results

A few examples
Average Component Size

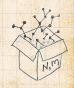

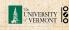

Example: Standard random graphs.

COcoNuTS

Generating

Basic Properties Giant Component

Component sizes

Useful results Component

A few examples

Average Component Size

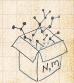

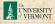

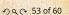

Example: Standard random graphs.

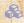

 $\blacksquare$  Use fact that  $F_P = F_R$  and  $F_\pi = F_\rho$ .

COCONUTS

Generating

Basic Properties Giant Component

Component sizes

Useful results

Component A few examples

Average Component Size

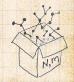

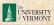

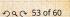

Example: Standard random graphs.

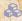

Use fact that  $F_P = F_R$  and  $F_\pi = F_o$ .

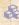

Two differentiated equations reduce to only one:

$$F'_{\pi}(x) = F_P(F_{\pi}(x)) + xF'_{\pi}(x)F'_P(F_{\pi}(x))$$

COCONUTS

Generating

Component sizes Useful results

Component

A few examples

Average Component Size

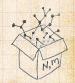

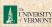

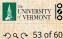

Example: Standard random graphs.

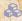

Use fact that  $F_P = F_R$  and  $F_\pi = F_o$ .

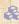

Two differentiated equations reduce to only one:

$$F'_{\pi}(x) = F_P(F_{\pi}(x)) + xF'_{\pi}(x)F'_P(F_{\pi}(x))$$

Rearrange: 
$$F_{\pi}'(x) = \frac{F_P\left(F_{\pi}(x)\right)}{1 - xF_P'\left(F_{\pi}(x)\right)}$$

COCONUTS

Generating

Component sizes

Useful results

Component A few examples

Average Component Size

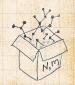

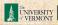

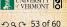

Example: Standard random graphs.

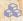

Use fact that  $F_P = F_R$  and  $F_\pi = F_o$ .

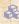

Two differentiated equations reduce to only one:

$$F'_{\pi}(x) = F_P(F_{\pi}(x)) + xF'_{\pi}(x)F'_P(F_{\pi}(x))$$

Rearrange: 
$$F_{\pi}'(x) = \frac{F_P(F_{\pi}(x))}{1 - xF_P'(F_{\pi}(x))}$$

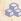

 $\Longrightarrow$  Simplify denominator using  $F_P(x) = \langle k \rangle F_P(x)$ 

COCONUTS

Generating

Component sizes Useful results

A few examples

Average Component Size

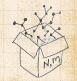

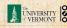

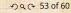

Example: Standard random graphs.

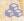

Use fact that  $F_P = F_R$  and  $F_\pi = F_o$ .

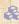

Two differentiated equations reduce to only one:

$$F'_{\pi}(x) = F_P(F_{\pi}(x)) + xF'_{\pi}(x)F'_P(F_{\pi}(x))$$

Rearrange: 
$$F_{\pi}'(x) = \frac{F_P\left(F_{\pi}(x)\right)}{1 - xF_P'\left(F_{\pi}(x)\right)}$$

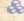

 $\Longrightarrow$  Simplify denominator using  $F_P(x) = \langle k \rangle F_P(x)$ 

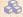

Replace  $F_P(F_{\pi}(x))$  using  $F_{\pi}(x) = xF_P(F_{\pi}(x))$ .

COCONUTS

Generating

Component sizes Useful results

A few examples Average Component Size

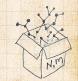

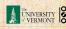

Example: Standard random graphs.

- & Use fact that  $F_P=F_R$  and  $F_\pi=F_
  ho$ .
  - Two differentiated equations reduce to only one:

$$F'_{\pi}(x) = F_P(F_{\pi}(x)) + xF'_{\pi}(x)F'_P(F_{\pi}(x))$$

Rearrange: 
$$F_{\pi}'(x) = \frac{F_P\left(F_{\pi}(x)\right)}{1 - xF_P'\left(F_{\pi}(x)\right)}$$

- $\red{shift}$  Simplify denominator using  $F_P'(x) = \langle k \rangle F_P(x)$
- $\red Replace \ F_P(F_\pi(x)) \ \text{using} \ F_\pi(x) = x F_P(F_\pi(x)).$
- Set x=1 and replace  $F_{\pi}(1)$  with  $1-S_1$ .

COCONUTS

Generating Functions

> ant Compone antition

Component sizes
Useful results

Component

A few examples

Average Component Size

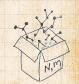

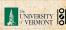

Example: Standard random graphs.

- & Use fact that  $F_P=F_R$  and  $F_\pi=F_
  ho$ .
- Two differentiated equations reduce to only one:

$$F'_{\pi}(x) = F_P(F_{\pi}(x)) + xF'_{\pi}(x)F'_P(F_{\pi}(x))$$

Rearrange: 
$$F_{\pi}'(x) = \frac{F_P\left(F_{\pi}(x)\right)}{1 - xF_P'\left(F_{\pi}(x)\right)}$$

- $\red$  Simplify denominator using  $F_P'(x) = \langle k \rangle F_P(x)$
- Replace  $F_P(F_{\pi}(x))$  using  $F_{\pi}(x) = xF_P(F_{\pi}(x))$ .
- $\red{\$}$  Set x=1 and replace  $F_{\pi}(1)$  with  $1-S_1$ .

End result: 
$$\langle n \rangle = F_\pi'(1) = \frac{(1-S_1)}{1-\langle k \rangle(1-S_1)}$$

COcoNuTS

Generating
Functions
Definitions
Basic Properties
Giant Component
Condition
Component sizes

A few examples
Average Component Size

References

Useful results

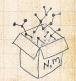

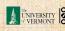

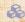

Our result for standard random networks:

$$\langle n \rangle = F_\pi'(1) = \frac{(1 - S_1)}{1 - \langle k \rangle (1 - S_1)}$$

COCONUTS

Generating

**Basic Properties** Giant Component

Component sizes

Useful results

Component

A few examples Average Component Size

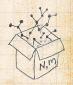

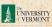

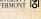

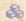

Our result for standard random networks:

$$\langle n \rangle = F_\pi'(1) = \frac{(1-S_1)}{1-\langle k \rangle (1-S_1)}$$

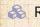

Recall that  $\langle k \rangle = 1$  is the critical value of average degree for standard random networks.

#### COCONUTS

Generating

**Basic Properties** Giant Component

Component sizes

Useful results

Component A few examples

Average Component Size

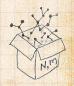

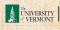

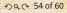

Our result for standard random networks:

$$\langle n \rangle = F_\pi'(1) = \frac{(1-S_1)}{1-\langle k \rangle (1-S_1)}$$

- Recall that  $\langle k \rangle = 1$  is the critical value of average degree for standard random networks.
- Look at what happens when we increase  $\langle k \rangle$  to 1 from below.

COCONUTS

Generating

Component sizes Useful results

Component

A few examples Average Component Size

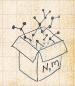

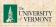

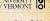

Our result for standard random networks:

$$\langle n \rangle = F_\pi'(1) = \frac{(1-S_1)}{1-\langle k \rangle (1-S_1)}$$

- Recall that  $\langle k \rangle = 1$  is the critical value of average degree for standard random networks.
- Look at what happens when we increase  $\langle k \rangle$  to 1 from below.
- $\Longrightarrow$  We have  $S_1=0$  for all  $\langle k \rangle < 1$

COCONUTS

Generating

Component sizes Useful results

A few examples Average Component Size

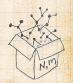

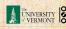

Our result for standard random networks:

$$\langle n \rangle = F_\pi'(1) = \frac{(1-S_1)}{1-\langle k \rangle (1-S_1)}$$

- Recall that  $\langle k \rangle = 1$  is the critical value of average degree for standard random networks.
- Look at what happens when we increase  $\langle k \rangle$  to 1 from below.
- $\red {\$}$  We have  $S_1=0$  for all  $\langle k \rangle < 1$  so

$$\langle n \rangle = \frac{1}{1 - \langle k \rangle}$$

 $\clubsuit$  This blows up as  $\langle k \rangle \to 1$ .

COcoNuTS

Generating Functions

Definitions

Giant Compone Condition

Component sizes
Useful results

Component
A few examples

Average Component Size

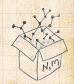

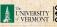

#### COcoNuTS

## Average component size

Our result for standard random networks:

$$\langle n \rangle = F_\pi'(1) = \frac{(1-S_1)}{1-\langle k \rangle (1-S_1)}$$

- Recall that  $\langle k \rangle = 1$  is the critical value of average degree for standard random networks.
- $\Leftrightarrow$  Look at what happens when we increase  $\langle k \rangle$  to 1 from below.
- $\red {\$}$  We have  $S_1=0$  for all  $\langle k \rangle < 1$  so

$$\langle n \rangle = \frac{1}{1 - \langle k \rangle}$$

- $\clubsuit$  This blows up as  $\langle k \rangle \to 1$ .
- Reason: we have a power law distribution of component sizes at  $\langle k \rangle = 1$ .

Generating Functions

Definitions
Basic Properties

Giant Component Condition Component sizes

Useful results Size of the Giar

A few examples

Average Component Size

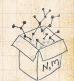

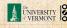

#### COCONUTS

## Average component size

Our result for standard random networks:

$$\langle n \rangle = F_\pi'(1) = \frac{(1-S_1)}{1-\langle k \rangle (1-S_1)}$$

- Recall that  $\langle k \rangle = 1$  is the critical value of average degree for standard random networks.
- $\Leftrightarrow$  Look at what happens when we increase  $\langle k \rangle$  to 1 from below.
- $\red {
  m \red S}$  We have  $S_1=0$  for all  $\langle k 
  angle < 1$  so

$$\langle n \rangle = \frac{1}{1 - \langle k \rangle}$$

- $\clubsuit$  This blows up as  $\langle k \rangle \to 1$ .
- Reason: we have a power law distribution of component sizes at  $\langle k \rangle = 1$ .
- Typical critical point behavior ...

Generating Functions

Basic Properties Giant Componen

Useful results

Component

A few examples

Average Component Size

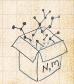

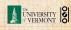

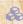

 $\Longrightarrow$  Limits of  $\langle k \rangle = 0$  and  $\infty$  make sense for

$$\langle n \rangle = F_\pi'(1) = \frac{(1-S_1)}{1-\langle k \rangle (1-S_1)}$$

COCONUTS

Generating

Basic Properties Giant Component

Component sizes

Useful results

Component

A few examples

Average Component Size

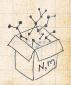

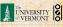

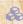

 $\Longrightarrow$  Limits of  $\langle k \rangle = 0$  and  $\infty$  make sense for

$$\langle n \rangle = F_\pi'(1) = \frac{(1-S_1)}{1-\langle k \rangle (1-S_1)}$$

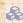

 $As \langle k \rangle \rightarrow 0$ ,  $S_1 = 0$ , and  $\langle n \rangle \rightarrow 1$ .

COCONUTS

Generating

Component sizes

Useful results

Component A few examples

Average Component Size

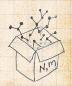

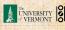

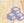

 $\Longrightarrow$  Limits of  $\langle k \rangle = 0$  and  $\infty$  make sense for

$$\langle n \rangle = F_\pi'(1) = \frac{(1-S_1)}{1-\langle k \rangle (1-S_1)}$$

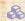

 $\Leftrightarrow$  As  $\langle k \rangle \to 0$ ,  $S_1 = 0$ , and  $\langle n \rangle \to 1$ .

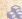

All nodes are isolated.

#### COCONUTS

Generating

Component sizes

Useful results

Component A few examples

Average Component Size

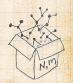

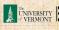

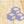

 $\Longrightarrow$  Limits of  $\langle k \rangle = 0$  and  $\infty$  make sense for

$$\langle n \rangle = F_\pi'(1) = \frac{(1-S_1)}{1-\langle k \rangle (1-S_1)}$$

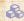

 $As \langle k \rangle \rightarrow 0$ ,  $S_1 = 0$ , and  $\langle n \rangle \rightarrow 1$ .

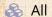

All nodes are isolated.

 $As \langle k \rangle \to \infty$ ,  $S_1 \to 1$  and  $\langle n \rangle \to 0$ .

COCONUTS

Generating

Component sizes

Useful results

Component A few examples

Average Component Size

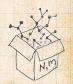

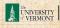

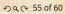

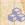

 $\Longrightarrow$  Limits of  $\langle k \rangle = 0$  and  $\infty$  make sense for

$$\langle n \rangle = F_\pi'(1) = \frac{(1-S_1)}{1-\langle k \rangle (1-S_1)}$$

- $As \langle k \rangle \rightarrow 0$ ,  $S_1 = 0$ , and  $\langle n \rangle \rightarrow 1$ .
- All nodes are isolated.

 $As \langle k \rangle \to \infty$ ,  $S_1 \to 1$  and  $\langle n \rangle \to 0$ .

No nodes are outside of the giant component.

#### COCONUTS

Generating

Component sizes

Useful results

A few examples

Average Component Size

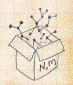

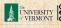

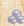

 $\Longrightarrow$  Limits of  $\langle k \rangle = 0$  and  $\infty$  make sense for

$$\langle n \rangle = F_\pi'(1) = \frac{(1-S_1)}{1-\langle k \rangle (1-S_1)}$$

- $\Leftrightarrow$  As  $\langle k \rangle \to 0$ ,  $S_1 = 0$ , and  $\langle n \rangle \to 1$ .
- All nodes are isolated.
- $\clubsuit$  As  $\langle k \rangle \to \infty$ ,  $S_1 \to 1$  and  $\langle n \rangle \to 0$ .
- No nodes are outside of the giant component.

#### Extra on largest component size:

For  $\langle k \rangle < 1$ ,  $S_1 \sim (\log N)/N$ .

#### COcoNuTS

Generating Functions

Definitions

Giant Compon Condition

Component sizes Useful results

Size of the Giant Component A few examples

Average Component Size

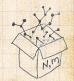

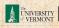

#### COCONUTS

## Average component size

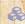

 $\Longrightarrow$  Limits of  $\langle k \rangle = 0$  and  $\infty$  make sense for

$$\langle n \rangle = F_\pi'(1) = \frac{(1-S_1)}{1-\langle k \rangle (1-S_1)}$$

- $As \langle k \rangle \rightarrow 0$ ,  $S_1 = 0$ , and  $\langle n \rangle \rightarrow 1$ .
- All nodes are isolated.
- $As \langle k \rangle \to \infty$ ,  $S_1 \to 1$  and  $\langle n \rangle \to 0$ .
- No nodes are outside of the giant component.

#### Extra on largest component size:

- $\Longrightarrow$  For  $\langle k \rangle = 1$ ,  $S_1 \sim N^{2/3}/N$ .
- $\Leftrightarrow$  For  $\langle k \rangle < 1$ ,  $S_1 \sim (\log N)/N$ .

### Generating

Component sizes

Useful results

A few examples Average Component Size

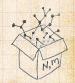

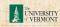

$$\langle n \rangle = F_\pi'(1) = F_P\left(F_\rho(1)\right) + F_\rho'(1)F_P'\left(F_\rho(1)\right)$$

$$F_P(x)=rac{1}{2}x+rac{1}{2}x^3$$
 and  $F_R(x)=rac{1}{4}x^0+rac{3}{4}x^2$ 

$$F_P'(x) = rac{1}{2} + rac{3}{2} x^2 ext{ and } F_R'(x) = rac{3}{2} x^2$$

Generating **Basic Properties** Giant Component Component sizes Useful results

A few examples Average Component Size

References

Component

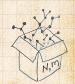

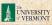

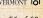

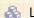

& Let's return to our example:  $P_k = \frac{1}{2}\delta_{k1} + \frac{1}{2}\delta_{k3}$ .

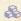

We're after:

$$\langle n \rangle = F_\pi'(1) = F_P\left(F_\rho(1)\right) + F_\rho'(1)F_P'\left(F_\rho(1)\right)$$

$$F_{\rho}^{\prime}(1)=F_{R}\left(F_{\rho}(1)\right)+F_{\rho}^{\prime}(1)F_{R}^{\prime}\left(F_{\rho}(1)\right)$$

$$F_P(x)=rac{1}{2}x+rac{1}{2}x^3$$
 and  $F_R(x)=rac{1}{4}x^0+rac{3}{4}x^2$ 

$$F_P'(x) = \frac{1}{2} + \frac{3}{2}x^2$$
 and  $F_B'(x) = \frac{3}{2}x^2$ 

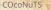

Generating **Basic Properties** Giant Component Component sizes Useful results

A few examples Average Component Size

Component

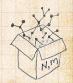

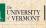

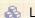

& Let's return to our example:  $P_k = \frac{1}{2}\delta_{k1} + \frac{1}{2}\delta_{k3}$ .

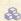

We're after:

$$\langle n \rangle = F_\pi'(1) = F_P\left(F_\rho(1)\right) + F_\rho'(1)F_P'\left(F_\rho(1)\right)$$

where we first need to compute

$$F_{\rho}'(1) = F_R \left( F_{\rho}(1) \right) + F_{\rho}'(1) F_R' \left( F_{\rho}(1) \right). \label{eq:free_point}$$

$$F_P(x) = rac{1}{2}x + rac{1}{2}x^3$$
 and  $F_R(x) = rac{1}{4}x^0 + rac{3}{4}x^2$ 

$$F_P'(x) = \frac{1}{2} + \frac{3}{2}x^2$$
 and  $F_R'(x) = \frac{3}{2}x^2$ 

#### COCONUTS

Generating

Component sizes Useful results

Component A few examples

Average Component Size

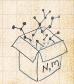

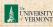

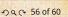

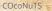

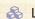

& Let's return to our example:  $P_k = \frac{1}{2}\delta_{k,1} + \frac{1}{2}\delta_{k,3}$ .

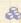

We're after:

$$\langle n \rangle = F_\pi'(1) = F_P\left(F_\rho(1)\right) + F_\rho'(1)F_P'\left(F_\rho(1)\right)$$

where we first need to compute

$$F_{\rho}'(1) = F_R \left( F_{\rho}(1) \right) + F_{\rho}'(1) F_R' \left( F_{\rho}(1) \right). \label{eq:free_point}$$

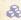

Place stick between teeth, and recall that we have:

$$F_P(x) = \frac{1}{2}x + \frac{1}{2}x^3 \text{ and } F_R(x) = \frac{1}{4}x^0 + \frac{3}{4}x^2.$$

$$F_P'(x) = \frac{1}{2} + \frac{3}{2}x^2 \text{ and } F_R'(x) = \frac{3}{2}x^2$$

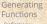

Component sizes Useful results

A few examples Average Component Size

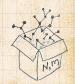

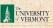

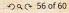

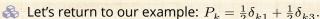

We're after:

$$\langle n \rangle = F_\pi'(1) = F_P\left(F_\rho(1)\right) + F_\rho'(1)F_P'\left(F_\rho(1)\right)$$

where we first need to compute

$$F_{\rho}'(1) = F_R \left( F_{\rho}(1) \right) + F_{\rho}'(1) F_R' \left( F_{\rho}(1) \right). \label{eq:free_point}$$

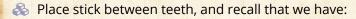

$$F_P(x) = \frac{1}{2}x + \frac{1}{2}x^3 \text{ and } F_R(x) = \frac{1}{4}x^0 + \frac{3}{4}x^2.$$

Differentiation gives us:

$$F_P'(x)=\frac{1}{2}+\frac{3}{2}x^2 \text{ and } F_R'(x)=\frac{3}{2}x.$$

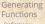

Component sizes

Useful results

A few examples Average Component Size

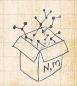

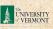

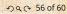

$$F_{\rho}'(1) = F_R\left(F_{\rho}(1)\right) + F_{\rho}'(1)F_R'\left(F_{\rho}(1)\right)$$

$$= F_R \left(\frac{1}{3}\right) + F'_{\rho}(1)F'_R \left(\frac{1}{3}\right)$$
$$= \frac{1}{4} + \frac{3}{4}\frac{1}{3^2} + F'_{\rho}(1)\frac{3}{2}\frac{1}{3}.$$

Finally: 
$$\langle n \rangle = F_\pi'(1) = F_P\left(\frac{1}{3}\right) + \frac{13}{2}F_P'\left(\frac{1}{3}\right)$$

COCONUTS

Generating **Basic Properties** Giant Component

Component sizes Useful results

Component A few examples Average Component Size

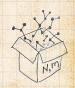

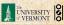

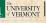

$$F'_{\rho}(1) = F_{R}\left(F_{\rho}(1)\right) + F'_{\rho}(1)F'_{R}\left(F_{\rho}(1)\right)$$

$$= F_{R}\left(\frac{1}{3}\right) + F'_{\rho}(1)F'_{R}\left(\frac{1}{3}\right)$$

$$= \frac{1}{4} + \frac{3}{4}\frac{1}{22} + F'_{\rho}(1)\frac{3}{2}\frac{1}{3}$$

Finally: 
$$\langle n \rangle = F_\pi'(1) = F_P\left(\frac{1}{3}\right) + \frac{13}{2}F_P'\left(\frac{1}{3}\right)$$

COCONUTS

Generating **Basic Properties** Giant Component Component sizes

A few examples Average Component Size

References

Useful results Component

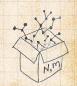

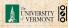

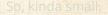

$$\begin{split} F_{\rho}'(1) &= F_R \left( F_{\rho}(1) \right) + F_{\rho}'(1) F_R' \left( F_{\rho}(1) \right) \\ &= F_R \left( \frac{1}{3} \right) + F_{\rho}'(1) F_R' \left( \frac{1}{3} \right) \\ &= \frac{1}{4} + \frac{\cancel{3}}{4} \frac{1}{3\cancel{2}} + F_{\rho}'(1) \frac{\cancel{3}}{2} \frac{1}{\cancel{3}}. \end{split}$$

Finally: 
$$\langle n \rangle = F_\pi'(1) = F_P\left(\frac{1}{3}\right) + \frac{13}{2}F_P'\left(\frac{1}{3}\right)$$

COCONUTS

Generating **Basic Properties** Giant Component Component sizes

Component A few examples Average Component Size

References

Useful results

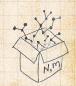

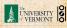

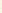

$$\begin{split} F_{\rho}'(1) &= F_R\left(F_{\rho}(1)\right) + F_{\rho}'(1)F_R'\left(F_{\rho}(1)\right) \\ &= F_R\left(\frac{1}{3}\right) + F_{\rho}'(1)F_R'\left(\frac{1}{3}\right) \\ &= \frac{1}{4} + \frac{3}{4}\frac{1}{3^2} + F_{\rho}'(1)\frac{3}{2}\frac{1}{3}. \end{split}$$

After some reallocation of objects, we have  $F_{\rho}'(1) = \frac{13}{2}$ .

Finally: 
$$\langle n \rangle = F_\pi'(1) = F_P\left(\frac{1}{3}\right) + \frac{13}{2}F_P'\left(\frac{1}{3}\right)$$

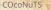

Generating

Component sizes Useful results

Component A few examples Average Component Size

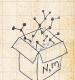

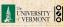

$$\begin{split} F_\rho'(1) &= F_R \left( F_\rho(1) \right) + F_\rho'(1) F_R' \left( F_\rho(1) \right) \\ \\ &= F_R \left( \frac{1}{3} \right) + F_\rho'(1) F_R' \left( \frac{1}{3} \right) \\ \\ &= \frac{1}{4} + \frac{3}{4} \frac{1}{3^2} + F_\rho'(1) \frac{3}{2} \frac{1}{3}. \end{split}$$

$$= \frac{1}{4} + \frac{3}{4} \frac{1}{3^{2}} + F'_{\rho}(1) \frac{3}{2} \frac{1}{3}$$

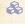

After some reallocation of objects, we have  $F_{\rho}'(1) = \frac{13}{2}$ .

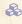

Finally: 
$$\langle n \rangle = F_\pi'(1) = F_P\left(\frac{1}{3}\right) + \frac{13}{2}F_P'\left(\frac{1}{3}\right)$$

#### COCONUTS

Generating

Component sizes Useful results

A few examples

Average Component Size

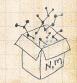

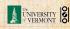

$$\begin{split} F_{\rho}'(1) &= F_R \left( F_{\rho}(1) \right) + F_{\rho}'(1) F_R' \left( F_{\rho}(1) \right) \\ \\ &= F_R \left( \frac{1}{3} \right) + F_{\rho}'(1) F_R' \left( \frac{1}{3} \right) \\ \\ &= \frac{1}{4} + \frac{3}{4} \frac{1}{32} + F_{\rho}'(1) \frac{3}{2} \frac{1}{3}. \end{split}$$

After some reallocation of objects, we have 
$$F_o'(1) = \frac{13}{2}$$
.

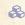

$$\begin{split} & \text{Finally: } \langle n \rangle = F_\pi'(1) = F_P\left(\frac{1}{3}\right) + \frac{13}{2}F_P'\left(\frac{1}{3}\right) \\ & = \frac{1}{2}\frac{1}{3} + \frac{1}{2}\frac{1}{3^3} + \frac{13}{2}\left(\frac{1}{2} + \frac{3}{2}\frac{1}{3^2}\right) = \frac{5}{27} + \frac{13}{3} = \frac{122}{27} \end{split}$$

#### COCONUTS

Generating Component sizes Useful results

A few examples Average Component Size

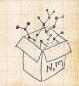

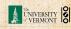

$$\begin{split} F_{\rho}'(1) &= F_R\left(F_{\rho}(1)\right) + F_{\rho}'(1)F_R'\left(F_{\rho}(1)\right) \\ &= F_R\left(\frac{1}{3}\right) + F_{\rho}'(1)F_R'\left(\frac{1}{3}\right) \\ &= \frac{1}{4} + \frac{3}{4}\frac{1}{3^2} + F_{\rho}'(1)\frac{3}{2}\frac{1}{3}. \end{split}$$

After some reallocation of objects, we have  $F_o'(1) = \frac{13}{2}$ .

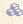

$$\begin{split} & \text{Finally: } \langle n \rangle = F_\pi'(1) = F_P\left(\frac{1}{3}\right) + \frac{13}{2}F_P'\left(\frac{1}{3}\right) \\ & = \frac{1}{2}\frac{1}{3} + \frac{1}{2}\frac{1}{3^3} + \frac{13}{2}\left(\frac{1}{2} + \frac{3}{2}\frac{1}{3^2}\right) = \frac{5}{27} + \frac{13}{3} = \frac{122}{27} \end{split}$$

COCONUTS

Generating Component sizes

A few examples

Average Component Size

References

Useful results

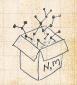

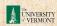

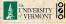

$$\begin{split} F_{\rho}'(1) &= F_R\left(F_{\rho}(1)\right) + F_{\rho}'(1)F_R'\left(F_{\rho}(1)\right) \\ &= F_R\left(\frac{1}{3}\right) + F_{\rho}'(1)F_R'\left(\frac{1}{3}\right) \\ &= \frac{1}{4} + \frac{3}{4}\frac{1}{32} + F_{\rho}'(1)\frac{3}{2}\frac{1}{3}. \end{split}$$

After some reallocation of objects, we have  $F_{\rho}'(1) = \frac{13}{2}$ .

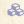

$$\begin{split} & \text{Finally: } \langle n \rangle = F_\pi'(1) = F_P\left(\frac{1}{3}\right) + \frac{13}{2}F_P'\left(\frac{1}{3}\right) \\ &= \frac{1}{2}\frac{1}{3} + \frac{1}{2}\frac{1}{3^3} + \frac{13}{2}\left(\frac{1}{2} + \frac{\cancel{3}}{2}\frac{1}{\cancel{3}\cancel{2}}\right) = \frac{5}{27} + \frac{13}{3} = \frac{122}{27}. \end{split}$$

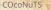

Generating Component sizes Useful results

A few examples Average Component Size

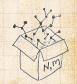

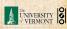

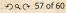

$$\begin{split} F_{\rho}'(1) &= F_R \left( F_{\rho}(1) \right) + F_{\rho}'(1) F_R' \left( F_{\rho}(1) \right) \\ &= F_R \left( \frac{1}{3} \right) + F_{\rho}'(1) F_R' \left( \frac{1}{3} \right) \\ &= \frac{1}{4} + \frac{\cancel{3}}{4} \frac{1}{\cancel{2}} + F_{\rho}'(1) \frac{\cancel{3}}{2} \frac{1}{\cancel{3}}. \end{split}$$

After some reallocation of objects, we have  $F_{\rho}'(1) = \frac{13}{2}$ .

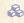

$$\begin{split} & \text{Finally: } \langle n \rangle = F_\pi'(1) = F_P\left(\frac{1}{3}\right) + \frac{13}{2}F_P'\left(\frac{1}{3}\right) \\ &= \frac{1}{2}\frac{1}{3} + \frac{1}{2}\frac{1}{3^3} + \frac{13}{2}\left(\frac{1}{2} + \frac{\cancel{3}}{2}\frac{1}{\cancel{3}\cancel{2}}\right) = \frac{5}{27} + \frac{13}{3} = \frac{122}{27} \,. \end{split}$$

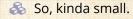

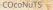

Generating Component sizes

Useful results

A few examples

Average Component Size References

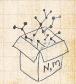

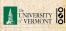

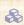

#### Generating functions allow us to strangely calculate features of random networks.

# Generating

**Basic Properties** Giant Component Component sizes

Useful results Component

A few examples Average Component Size

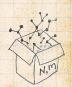

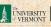

They're a bit scary and magical.

Generating

**Basic Properties** Giant Component

Component sizes Useful results

Component A few examples

Average Component Size

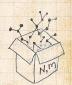

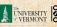

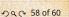

They're a bit scary and magical.

We'll find generating functions useful for contagion.

But we'll also see that more direct, physics-bearing calculations are possible.

#### Generating Functions

Definitions

Basic Properties

Giant Component
Condition

Component sizes

Useful results

Component
A few examples

Average Component Size

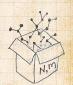

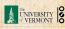

- Generating functions allow us to strangely calculate features of random networks.
- They're a bit scary and magical.
- We'll find generating functions useful for contagion.
- But we'll also see that more direct, physics-bearing calculations are possible.

#### Generating Functions

Definitions

Basic Properties

Giant Component
Condition

Component sizes

Useful results Size of the Gia

A few examples

Average Component Size

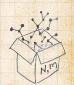

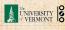

Elevation:

Generating
Functions
Definitions
Basic Properties
Giant Component
Condition
Component sizes
Useful results
Size of the Giant

A few examples
Average Component Size

Component

References

https://www.youtube.com/watch?v=bGBoZbT7cR8?rel=0 2

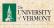

#### References I

[1] H. S. Wilf. Generatingfunctionology. A K Peters, Natick, MA, 3rd edition, 2006. pdf

#### COcoNuTS

Generating Basic Properties Giant Component Component sizes Useful results Size of the Giant Component

#### A few examples References

Average Component Size

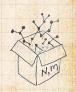

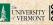

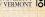